**Depiction of South India** 

#### **ACKNOWLEDGEMENT**

I have great pleasure in the submission of this project entitled "**Depiction** of South India" in partial fulfillment of Bachelors of Multimedia (B.M.M) program.

While submitting this project report, I take this opportunity to thank those directly and indirectly related to project work. Without their active co-operation and guidance, it would have extremely difficult to complete this task in time.

As the outset, I keep in record our deep sense of gratitude towards our project guide **Mr. Raghunath Topkar**, who guided us, right from initial stage of project and offered us several valuable suggestions for developing this project in a systematic and presentable manner.

I am especially thankful to our 'HOD' \_\_\_\_\_for his/her immense help and guidance throughout our project work without which it would have been very difficult to complete this project.

I am also thankful to our Faculty Members, Principal **Dr. A. R. Kulkarni** (M.Sc., Ph.D., MMEI, RQP, and LEAD AUDITOR (EMS)) and Managing Trustee for their support throughout our project work

DATE: SIGNATURE

PLACE: Kolhapur (Sant Arpita Umesh)

#### **DECLERATION**

I hereby declare that this submission is my work and that, to the best of our knowledge and belief. It contains no material previously published either written by another person nor material which to a substantial extent has been accepted for the award of any other degree or diploma of the university or other institute of higher learning. Except where due to acknowledgement has been made in the text.

Name: Sant Arpita Umesh Signature

Date:

## COLLEGE OF NON-CONVENTIONAL VOCATIONAL COURSES FOR WOMEN

(CNCVCW)

CSIBER, KOLHAPUR.

#### **CERTIFICATE**

This is to certify that, **Sant Arpita Umesh** of B.M.M. IV have satisfactorily completed the project entitled "**Depiction of South India**" in partial fulfilment of Bachelor Degree in Multimedia under Shivaji University, Kolhapur, for the academic year 2020-2021.

#### Dr. A. R. KULKARNI

(M.Sc., Ph.D., MMEI, RQP, LEAD AUDITOR (EMS))

(Principal)

Mr. Raghunath Topkar

(Project Guide) (H.O.D)

**External Examiner** 

# COLLEGE OF NON-CONVENTIONAL VOCATIONAL COURSES FOR WOMEN (CNCVCW), CSIBER.

**KOLHAPUR** 

2020-2021

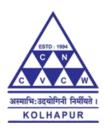

#### A PROJECT REPORT ON

#### "DEPICTION OF SOUTH INDIA"

**SUBMITED TO** 

**CNCVCW AFFILIATED TO** 

SHIVAJI UNIVERSITY KOLHAPUR

IN PARTIAL FULFILLMENT OF REQUIREMENT FOR THE DEGREE OF

BACHELOR OF MULTIMEDIA II

SUBMITED BY

SANT ARPITA UMESH

UNDER THE GUIDANCE OF

Mr. RAGHUNATH TOPKAR

ASSISTANT PROFESSOR

DEPARTMENT OF MULTIMEDIA

2020-21

#### **ABSTRACT**

#### **DEPICTION OF SOUTH INDIA**

By

#### SANT ARPITA UMESH

#### **BACHELOR OF MULTIMEDIA III**

COLLEGE OF NON-CONVENTIONAL VOCATIONAL COURSES FOR WOMEN (CNCVCW)

Kolhapur

2020-2021

Supervisor: Mr. RAGHUNATH TOPKAR

(Asst. Prof, CNCVCW, Kolhapur)

South India is the area encompassing the Indian states of Andhra Pradesh, Karnataka, Kerala, Tamil Nadu, Goa and Telangana as well as the union territories of Andaman and Nicobar, Lakshadweep and Puducherry, occupying 19.31% of India's area (635,780 km² or 245,480 sq. mi). Covering the southern part of the peninsular Deccan Plateau, South India is bounded by the Bay of Bengal in the east, the Arabian Sea in the west and the Indian Ocean in the south.

The majority of the people in South India speak one of the four major Dravidian languages: Telugu, Tamil, Kannada and Malayalam. During its history, a number of dynastic kingdoms ruled over parts of South India whose invasions across southern and southeaster Asia impacted the history and culture in those regions. Major dynasties that were established in South India include the Cheras, Cholas, Pandyas, Pallavas, Satavahanas, Chalukyas, Rashtrakutas and Vijayanag ara. European countries entered India through Kerala and the region was colonised by Britain and other Western European countries.

## **INDEX**

| SR.NO | CONTENT           | PAGE NO |
|-------|-------------------|---------|
| 1     | Introduction      | 7-12    |
| 2     | Information about | 14-20   |
|       | Software.         |         |
| 3     | Process of        | 22      |
|       | planning.         |         |
| 4     | Illustration and  | 24-68   |
|       | Information.      |         |
| 5     | conclusion        | 70      |
| 6     | bibliography      | 72      |
| 7     | webliography      | 74      |

| INTRODUCTION |
|--------------|
|              |

#### Introduction

**South India** is the area encompassing the Indian states of Andhra Pradesh, Karnataka, Kerala, Tamil Nadu, Goa and Telangana as well as the union territories of Andaman and Nicobar, Lakshadweep and Puducherry, occupying 19.31% of India's area (635,780 km² or 245,480 sq. mi). Covering the southern part of the peninsular Deccan Plateau, South India is bounded by the Bay of Bengal in the east, the Arabian Sea in the west and the Indian Ocean in the south.

The majority of the people in South India speak one of the four major Dravidian languages: Telugu, Tamil, Kannada and Malayalam. During its history, a number of dynastic kingdoms ruled over parts of South India whose invasions across southern and southeaster Asia impacted the history and culture in those regions. Major dynasties that were established in South India include the Cheras, Cholas, Pandyas, Pallavas, Satavahanas, Chalukyas, Rashtrakutas and Vijayanagara. European countries entered India through Kerala and the region was colonised by Britain and other Western European countries.

After experiencing fluctuations in the decades immediately after Indian independence, the economies of South Indian states have registered higher than national average growth over the past three decades. While South Indian states have improved in some socio-economic metrics, poverty continues to affect the region much like the rest of the country, although it has considerably decreased over the years. HDI in the southern states is high and the economy has undergone growth at a faster rate than most northern states. Literacy rates in the southern states are higher than the national average with approximately 81% of the population capable of reading and writing.

#### **Etymology**

South India, also known as Peninsular India, has been known by several other names. The term "Deccan", referring to the area covered by the Deccan Plateau that covers most of peninsular India excluding the coastal areas, is an anglicised form of the Prakrit word *dakkhin* derived from the Sanskrit word *dakshina* meaning south *Carnatic*, derived from "Karnād" or "Karunād" meaning high country, has also been associated with South India.

#### **History**

Several Tamil dynasties such as the *Cheras* of *Karuvur*, the *Pandyas* of *Madurai*, the *Cholas* of *Thanjavur*, the *Satavahanas* of *Amaravati*, the *Pallavas* of *Kanchi*, the *Kadambas* of *Banavasi*, the *Western Gangas* of *Kolar*, the *Rashtrakutas* of *Manyakheta*, the *Chalukyas* of *Badami*, the *Hoysalas* of *Belur* and the *Kakatiyas* of *Orugallu* ruled over the region from the 6th century B.C. to the 14th century A.D. The *Vijayanagara* Empire, founded in the 14th century A.D. was the last Indian dynasty that ruled over the region. After repeated invasions from the Sultanate of Delhi and the fall of *Vijayanagara* empire in 1646, the region was ruled by Deccan Sultanates, *polygars* and *Nayak* governors of *Vijayanagara* empire who declared independence.

#### **Colonial Era**

The Europeans arrived in the 15th century and by the middle of the 18th century, the French and the British were involved in a protracted struggle for military control over the South India. After the defeat of Tipu Sultan in the Fourth Anglo-Mysore War in 1799 and the end of the Vellore Mutiny in 1806, the British consolidated their power over much of present-day South India with the exception of French Pondicherry. The British Empire took control of the region from the British East India Company in 1857. During the British colonial rule, the region was divided into the Madras Presidency, Hyderabad State, Mysore, Travancore, Kochi, Vizianagaram and a number of other minor princely states. The region played a major role in the Indian independence movement; of the 72 delegates who participated in the first

session of the Indian National Congress at Bombay in December 1885, 22 hailed from South India.

#### Languages

The largest linguistic group in South India is the Dravidian family of languages, a family of approximately 73 languages The major languages spoken include Telugu, Tamil, Kannada and Malayalam.<sup>1</sup> Tulu is spoken by about 1.5 million people in coastal Kerala and Karnataka and Konkani, an Indo-Aryan language, is spoken by around 0.8 million people in the Konkan coast(Canara) & Kerala, Kodava Takk is spoken by more than half a million people in Kodagu, Mysore and Bangalore. English is also widely spoken in urban areas of South India. Urdu is spoken by around 12 million Muslims in southern India. Telugu, Tamil, Kannada, Malayalam, Urdu and are listed amongst the 22 official languages of India as per the Official Languages Act (1963). Tamil was the first language to be granted classical language status by the Government of India in 2004. Other major languages declared classical were Kannada (in 2008), Telugu (in 2008) and Malayalam (in 2013).

#### **Economy**

The economy of South India after the independence of the nation conformed to a socialist framework, with strict governmental control over private sector participation, foreign trade and foreign direct investment. Through 1960 to 1990, the South Indian economies experienced mixed economic growth. In the 1960s, Kerala achieved above average economic growth while Andhra Pradesh's economy declined during this period. Kerala experienced an economic decline in the 1970s while the economies of Karnataka, Tamil Nadu and Andhra Pradesh consistently exceeded national average growth rates after 1970 due to reform-oriented economic policies compared to other Indian states As of 2017−18, the total Gross domestic product of the region is ₹56 trillion (US\$790 billion). Tamil Nadu has the second highest GDP and is the second most industrialised state in the country after Maharashtra. As of March 2015, there are 109 operational Special Economic Zones in South India, which is about 60% of the country's total.

Over 48% of South India's population is engaged in agriculture, which is largely dependent on seasonal monsoons. Some of the main crops cultivated in South India include paddy, sorghum, pearl

millet, pulses, sugarcane, cotton, chilli and ragi. Areca, coffee, tea, rubber and s

pices are cultivated on the hilly regions. The staple food is rice; the delta regions of Godavari, Krishna and Kaveri are amongst the top rice producing areas in the country. Frequent droughts have left farmers debt-ridden, forcing them to sell their livestock and sometimes to commit suicide. The region accounts for 92% of the total Coffee production in India. South India is also a major producer of cotton, tea, rubber, turmeric, mangoes and spices. Other major agriculture related produce include silk and poultry.

Bengaluru, Hyderabad, Chennai, Coimbatore and Thiruvananthapuram are amongst the major IT hubs of India and Bengaluru is also known as the Silicon Valley of India. The growth of information technology (IT) hubs in the region have spurred economic growth and attracted foreign investments and job seekers from other parts of the country. Software exports from South India grossed over ₹640 billion (US\$9.0 billion) in fiscal 2005–06. Chennai, known as the "Detroit of Asia", accounts for about 35% of India's overall automotive components and automobile output. Coimbatore supplies two-thirds of India's requirements of motors and pumps and is one of the largest exporters of jewellery, wet grinders and auto components.

The other major industry is textiles with the region being home to nearly 60% of the fibre textile mills in India.

Tourism contributes significantly to the GDP of the region with three states – Tamil Nadu, Andhra Pradesh, Karnataka and Telangana – among the top 10 states for tourist arrivals and accounting for more than 50% of domestic tourist visits.

#### **Clothing**

South Indian women traditionally wear a *sari*, a garment that consists of a drape varying from 5 yards (4.6 m) to 9 yards (8.2 m) in length and 2 feet (0.61 m) to 4 feet (1.2 m) in breadth that is typically wrapped around the waist, with one end draped over the shoulder, baring the midriff. Ancient Tamil poetry such as the *Silappadhikaram* describes women in exquisite drapery or sari. The sari is to be wrapped around the waist, with the loose end of the drape to be worn over the shoulder, baring the midriff as according to Indian philosophy, the navel is considered as the source of life and creativity. Madisar is a typical style worn by Brahmin ladies from Tamil Nadu. Women wear colourful silk sarees on special occasions such as marriages.

The men wear a *dhoti*, a 4.5 metres (15 ft) long, white rectangular piece of non-stitched cloth often bordered in brightly coloured stripes. It is usually wrapped around the waist and the legs and knotted at the waist. A colourful *lungi* with typical batik patterns is the most common form of male attire in the countryside. People in urban areas generally wear tailored clothing and western dress is popular in urban areas. Western-style school uniforms are worn by both boys and girls in schools even in rural areas.

#### Cuisine

Rice is the staple diet, while fish is an integral component of coastal South Indian meals Coconut and spices are used extensively in South Indian cuisine. The region has a rich cuisine involving both traditional non-vegetarian and vegetarian dishes comprising rice, legumes and lentils. Its distinct aroma and flavour is achieved by the blending of flavourings and spices including curry leaves, mustard

seeds, coriander, ginger, garlic, chili, pepper, cinnamon, cloves, green cardamom, cumin, nutmeg, coconut and rosewater. The traditional way of eating a meal involves being seated on the floor, having the food served on a banana leaf and using clean fingers of the right hand to take the food into the mouth. After the meal, the fingers are washed; the easily degradable banana leaf is discarded or becomes fodder for cattle. Eating on banana leaves is a custom thousands of years old, imparts a unique flavor to the food and is considered healthy. *Idli, dosa, uthappam, appam, pongal* and *paniyaram* are popular dishes for breakfast. Rice is served with *sambar, rasam* and *poriyal* for lunch. Andhra cuisine is characterised by pickles and spicy curries. Chettinad cuisine is famous for non-vegetarian items and Hyderabadi cuisine is popular for its *biryani*.

#### Art

The traditional music of South India is known as Carnatic music, which includes rhythmic and structured music by composers like Purandara Dasa, Kanaka Dasa, Tyagayya, Annamacharya, Bhakta Ramadasu, Muthuswami Dikshitar, Shyama Shastri, Kshetrayya, Mysore Vasudevachar and Swathi Thirunal. The main instrument that is used in South Indian Hindu temples is the *nadaswaram*, a reed instrument played along with thavil, a type of drum instrument to create an ensemble. The motion picture industry has emerged as an important platform in South India over the years, portraying the cultural changes, trends, aspirations and developments

experienced by its people. South India is home to several distinct dance forms such as Bharatanatyam, Kathakali, Kerala

Natanam, Koodiyattam, Kuchipudi, Margamkali, Mohiniaattam, Oppana, Ottam thullal, Theyyam, Vilasini Natyam and Yakshagana. The dance, clothing and sculptures of South India exemplify the beauty of the body and motherhood.

#### Literature

South India has an independent literary tradition dating back over 2500 years. The first known literature of South India is the poetic *Sangam* literature, written in Tamil 2500 to 2100 years ago. The literature was composed in three successive poetic assemblies known as Tamil *Sangam*s that were held in the ancient times on a now vanished continent far to the south of India. This literature includes the oldest grammar treatise *Tholkappiyam* and epics *Silappatikaram* and *Manimekalai* written in Tamil. References to Kannada literature appear from fourth century CE. Telugu literature adopted a form of Prakrit which in course of development became the immediate ancestor of Telugu. Distinct Malayalam literature came later in the 13th century.

#### Architecture

South India has two distinct styles of rock architecture, the *Dravidian* style of Tamil Nadu and the Vesara style of Karnataka. The temples considered of porches or *mantapas* preceding the door leading to the sanctum, gate-pyramids or *gopurams*, which are the principal features in the quadrangular enclosures that surround the more notable temples and pillared halls used for many purposes and are the invariable accompaniments of these temples. Besides these, a South Indian temple typically has a tank called the *Kalyani* or *Pushkarni*. The *gopuram* is a monumental tower, usually ornate at the entrance of any temple in Southern India. This forms a prominent feature of *koils*, Hindu temples of the Dravidian style. They are topped by the *kalasam*, a spherical stone finial, and function as gateways through the walls that surround the temple complex. The origins of the *gopuram* can be traced back to early structures of the Pallavas and by the twelfth century, under the Pandya rulers, these gateways became a dominant feature of a temple's outer appearance, eventually overshadowing the inner sanctuary which became obscured from view by the colossal size of the *gopuram*.

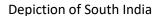

# Information about software

#### **ALL ABOUT SOFTWARE:**

Adobe Illustrator is a software application for creating drawings, illustrations, and artwork using a Windows or MacOS computer. Illustrator was initially released in 1987 and it continues to be updated at regular intervals, and is now included as part of the Adobe Creative Cloud. Illustrator is widely used by graphic designers, web designers, visual artists, and professional illustrators throughout the world to create high quality artwork. Illustrator includes many sophisticated drawing tools that can reduce the time need to create illustrations.

#### **How Adobe Illustrator is Used**

Adobe Illustrator is used to create a variety of digital and printed images, including cartoons, charts, diagrams, graphs, logos, and illustrations. Illustrator allows a user to import a photograph and use it as a guide to trace an object in the photograph. This can be used to re-color or create a sketch-like appearance of a photograph. Illustrator also makes it possible to manipulate text in many ways, making Illustrator a useful tool for creating postcards, posters, and other visual designs which use text and images together. Illustrator's ability to place text around a curve is especially useful for artists creating logos. Illustrator is also used in designing mock-ups which show what the website will look like when it's completed, and creating icons used within apps or websites.

#### Illustrator and the Creative Cloud

Illustrator is included with Adobe Creative Cloud subscriptions but can also be licensed independently. Because it is part of the Creative Cloud artwork from Illustrator can be shared with other Adobe Creative Cloud applications including After Effects, InDesign, Photoshop and Premiere Pro. For example, users often create an initial piece of artwork in Illustrator and then import the artwork into Photoshop or After Effects. Illustrator user can also create an image and export it to InDesign to include it within a book or magazine. Users also export an Illustrator image to After Effects to create an animation of the image. Similarly, artwork can be imported from Photoshop into Illustrator, where a final design can be assembled, mixing text, illustrations, and the imported image.

#### **Vector Graphics in Adobe Illustrator**

One of Adobe Illustrator's most important features is that the quality of artwork created using Illustrator is independent of the resolution at which it is displayed. This means that an image created in Illustrator can be enlarged or reduced without sacrificing image quality. This is an attribute of vector artwork, which uses mathematical relationships in describing lines, arcs, and other parts of an illustrator. By comparison, photographs edited using tools such as Adobe Photoshop are resolution-dependent, and image quality decreases when an image is enlarged. A vector graphic is a set of polygons that make up the image, which are in turn composed of vectors. Each vector passes through a location known as a node or control point, which has a defined location on the x and y axes on a plane. This node determines the vector's path, which has various attributes such as color, curve, fill, shape and thickness. The position of vectors can be related to each other by mathematical formulas, which precisely recalculate their position when an image is resized.

This property of vector graphics is different when compared to imaging software such as Photoshop, which uses pixel grids to render images. When this type of image is scaled up sufficiently, the individual pixels comprising a bit map become visible. This phenomenon results in a loss of image quality known as pixilation, which makes Illustrator especially advantageous for creating large images such as a billboard sign.

#### What is Illustrator CC?

Illustrator CC is the version of Illustrator that's available through Creative Cloud, which is Adobe's cloud-based subscription service. The first version of Illustrator CC was Illustrator v17, which was released in 2013. Since then, each version of Illustrator CC has generally been designated as Illustrator CC xxxx, where "xxxx" is the year of release.

The most noticeable changes in Illustrator CC include the ability to synch and save documents to the cloud. Illustrator CC can also integrate with Behance, which is used by artists to showcase their work and portfolios. Illustrator CC also made changes to Illustrator's handing of fonts, and the ability sync and save color settings. Modern versions of Illustrator CC have added capabilities to use touchscreen-compatible tools as well as create and save customized brushes.

#### File Formats Illustrator Can Save

Illustrator's ability to create and modify vector images means that must also save files in vector graphics formats. Some of these formats include Scalable Vector Graphics (SVG), Portable Document Format (PDF), Encapsulated PostScript (EPS), Windows Metafile (WMF) and Vector Markup Language (VML), which are detailed below:

- **PDF** is a file format that Illustrator can export. It allows for images and text to display independently of hardware, software and OS. It encapsulates a complete description of flat documents with a fixed layout, including fonts, graphics and text. The PDF format includes a structured storage system that combines these elements and compresses them into a single file. It also includes a subset of PostScript to generate the graphics and a system for associating fonts with the documents.
- **EPS** is a subset of the PostScript format with additional restrictions that allow it to store graphics files. These files are generally self-contained and may be placed within another PostScript file. An EPS file is essentially a PostScript program that contains a low-resolution preview of the image, which some applications are able to display. Earlier in its history, it was common to save Illustrator files into an EPS format for them to be shared with page layout applications.
- WMF is a format that was originally used by Windows in the 1990s for which Illustrator could export. This format can store both vector graphics and bitmaps, allowing it to be used in a manner similar to the SVG format. WMF files contain a list of function calls that the Windows Graphics Device Interface (GDI) uses to display an image. A WMF can include executable code since some GDI functions perform error handling.
- VML This was an XML-based format for two-dimensional vector graphics that was part of the Office Open XML standards. It's no longer supported by Internet Explorer as of 2012, although it's still included in Office Open XML for legacy purposes, and was originally supported by Illustrator.
- **SVG** The SVG specification has been maintained by the World Wide Web Consortium (W3C) as an open standard since 1999. This format is based on Extended Markup Language (XML), which supports two-dimensional graphics for both animations and interactive images. SVG images are defined in XML files, allowing them to be compressed, indexed, scripted

and searched. SVG files may be edited with any text editor and many other drawing applications. As a member of the W3C, Adobe supports this file format in Illustrator and other applications they produce.

#### Other File Formats Illustrator Can Save or Export

Illustrator can also export files in these formats:

- AutoCAD Drawing (dwg)
- AutoCAD Interchange (dxf)
- BMP (bmp)
- Enhanced Metafile (emf)
- Flash (swf)
- JPEG (jpg, jpe, jpeg)
- GIF
- Macintosh PICT (pct)
- Photoshop (psd)
- PNG (png)
- Targa (tga)
- Text Format (txt)
- TIFF (tif)

#### File formats Illustrator Can Import

Illustrator can import files in these formats and place them into layouts or artwork:

- Adobe (fxg)
- Adobe Illustrator (ai, ait)
- AutoCAD Interchange File (dxf)
- AutoCAD Drawing (dwg)
- BMP (bmp, rle, dib)
- Computer Graphics Metafile (cgm)
- CorelDraw (cdr)
- Enhanced Metafile (emf)
- Freehand (fh7, fh8, fh9, fh10, fh11, ft11)
- GIF
- JPEG (jpg, jpe, jpeg)
- Macintosh PICT (pic, pct)
- Microsoft RTF (rtf)

- Microsoft Word (doc, docx)
- PCX (pcx)
- Photoshop (psd, pdd)
- Pixar (pxr)
- PNG (png)
- Targa (tga, vda, icb, vst)
- Text (txt)
- TIFF (tif, tiff)

#### **Adobe Illustrator History**

Version 1 of Illustrator was initially released in 1987 for the Apple Macintosh. At the time, Adobe was focused on developing fonts and providing a language that computers could use to communicate with office printers, known as PostScript. Illustrator also supported Adobe's font development efforts and also served as a companion product for Photoshop, which Adobe did not initially develop but they distributed and purchased. The original version of Illustrator didn't have a preview mode, and users needed to open a second window to preview their work.

Illustrator Version 2 was released in 1989 and was the first version of Illustrator to support the Windows operating system. Adobe also released versions of Illustrator for various other operating systems during the early 1990s, including NeXT, Silicon Graphics, and Sun Solaris. However, all of these versions were discontinued due to poor sales as these operating systems failed to gain widespread acceptance. Version 4 was the next version of Illustrator to support Windows, which was also the first version to support editing while in preview mode. However, this capability was available for Macintosh until version 5, which was released in 1993.

Illustrator Version 6 was the last version to be Macintosh-focused because the interface in subsequent versions changed dramatically to provide greater compatibility with Windows. Adobe also added path editing in 1997 with version 7, primarily to make the interface more similar to the one used by Photoshop. This process would continue until the two interfaces for working with paths were virtually identical. Another significant change in version 7 of Illustrator was the addition of support for TrueType fonts, effectively ending the competition between TrueType, and PostScript Type I fonts. Version 7 was also

the first version of Adobe Illustrator to support plug-ins, which greatly extended illustrator's capabilities by allowing third-parties to add capabilities that were not part of the standard Illustrator functionality.

Illustrator included a range of features that supported Web publishing in the early 2000's, including the ability to save to the PDF and SVG formats, as well as offering a rasterization preview for artwork exported in a bitmap (non-Vector) format. Adobe also introduced the Adobe SVG Viewer (ASV) in 2000, which allowed users to view SVG in many browsers. Adobe discontinued ASV in 2009, although Illustrator provided native SVG support for all major browsers by 2011, making the separate viewer unnecessary.

The release of version 11 was marketed as Illustrator CS, or Creative Suite which occurred in 2003. The Adobe Creative Suite (CS) also included other graphic design applications such as InDesign and Photoshop. This version was also the first to support the creation of 3-dimensional objects. Illustrator CS2 was released in 2005. New features for Illustrator CS2 included a custom workspace and control palette. Adobe acquired Aldus and with this acquisition came a competing drawing app, FreeHand. Adobe discontinued support for FreeHand in 2007 and began developing tools to support the transition of FreeHand users to Illustrator. Illustrator CS3 was released in 2007 and added features including live color, multiple crop areas, and a color guide panel.

Adobe Illustrator CS4 was released in 2008, which made improvements to existing tools and introduced some FreeHand features such as the ability to maintain multiple art boards. Each art board can maintain a separate version of an image, allowing users to store multiple versions of the image within a single document. Additional tools were introduced in Illustrator CS5 including an upgraded gradient tool that provides the user with greater control when manipulating colors across a path. A Blob Brush feature was also introduced with this version, which allows the user to merge overlapping brushstrokes more easily.

Illustrator CS5, released in 2010, introduced the Bristle Brush, which provides more natural looking strokes. Additional changes that are new with this version include Freehand's Perspective Grid and various improvements to existing features. Version CS6, released in 2012, introduced many new features,

including a new interface and layer panels. Changes to the color ramp and RGB codes as well as various bug fixes also improved Illustrator CS6's performance.

After Illustrator CS6, Adobe introduced Illustrator CC as it became part of the Creative Cloud. The current version is Adobe Illustrator CC 2020.

#### **How Much Does Illustrator Cost?**

Illustrator CC is available directly from Adobe. It requires a subscription for either the individual application or for the suite of applications included in the Creative Cloud. The individual Adobe Illustrator app can be licensed for \$19.99 per month on a monthly basis, or \$17.99 per month with an annual subscription. Fees for accessing the entire Creative Cloud app are \$49 per month with customers using a pre-paid plan receiving a 20 percent discount.

#### Adobe Illustrator Free Trial

A free trial of Adobe Illustrator is available from Adobe, which includes all the features and capabilities of the complete version. The free trial lasts for one week from the time the user installs the software and starts using the program.

## Illustrator Mac vs. Windows Differences, compatibility, transferring files:

Adobe's products use a file format that is cross-platform compatible between Mac and Windows, allowing for the transfer of Illustrator files between Illustrator on Mac and Windows without any conversion process. The transfer process is improved if Mac users use the .ai file extension so that the Windows system knows the file belongs to Illustrator. This is included by default but can also be added manually.

The differences between using Illustrator on a Mac and a Windows computer occur outside of the application itself. There are minor differences in the keyboard layout, with keys such as the Control key on windows being called the Command key on the MacOS and the Alt key on Windows being called the Option key on the MacOS.

#### **Adobe After Effects**

Adobe After Effects is a digital visual effects, motion graphics, and compositing application developed by Adobe Systems and used in the post-production process of film making, video games and television production. Among other things, After Effects can be used for keying, tracking, compositing, and animation. It also functions as a very basic non-linear editor, audio editor, and media transcoder. In 2019, the program won an Academy Award for scientific and technical achievement.

#### What is After Effects software used for?

Adobe After Effects is the industry standard tool **for motion graphics and visual effects**. Artists and post production professionals rely on After Effects to generate visually stunning work for film, TV, video, and web.

#### The History of adobe after effects?

After Effects was developed in 1993 and since then has been acquired a hand full of times. The original developers, Company of Science and Art (CoSA), created two versions with a few functions that allowed you to composite layers and transform various properties of a layer. Fact of the Article: The first version was actually only available on the Macintosh computer, built by Apple.

Acquired in 1994 by Aldus, just one year after launching the program, the program gained amazing new features like multi-machine rendering and motion blur. But, before the year of 1994 came to a close, Adobe came in and acquired the technology, and is still the owner of After Effects today.

Since the conception of After Effects, Adobe has released 50 different versions of its industry leading software, each time gaining new functionality. Some versions are bigger than others, but they all showcase that Adobe has created an extraordinary piece of software.

In fact, in 2019, the program won an Academy Award for scientific and technical achievement; a testament to how well integrated and powerful After Effects is.

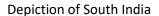

# PROCESS OF PLANING

#### Planning or Steps Required for Any Illustration:

#### **Step 1: Gather Your Inspiration**

The first step is to gather inspiration for your character. I recommend using a Pinterest board collecting pins that inspire you and build up a good idea of what you want your character to be like. Try writing down some things you want to portray with your character: a certain mood in the illustration, the setting you want to convey, specific colour schemes, etc.

#### **Step 2: Consider the Setting**

Consider the setting of your illustration. What time of day? Does this affect the colour palette or the mood? Where is the character in the illustration?

#### **Step 3: Planning**

Depending on how serious the project is and how heavily you're basing it off lore, you'll want to do more or less planning. If it's for a one-time illustration, you might only want to sketch out one design before starting. If the design is for a book or animated movie, you will want to make a couple turnarounds (multiple perspectives of the same character) and many various sketches and concepts of your character.

#### Step 4: Mood

The mood an illustration conveys is usually a very important part of the painting. The colours, outfit, and character design of the subject can change the mood drastically.

#### **Step 5: Summary**

To make sure your creation is the best it can be, consider the points above to maximize the impact on the audience.

# ILLUSTRATIONS AND INFORMATION

#### **Illustrations:**

- **Architecture:**
- a) Bangalore:

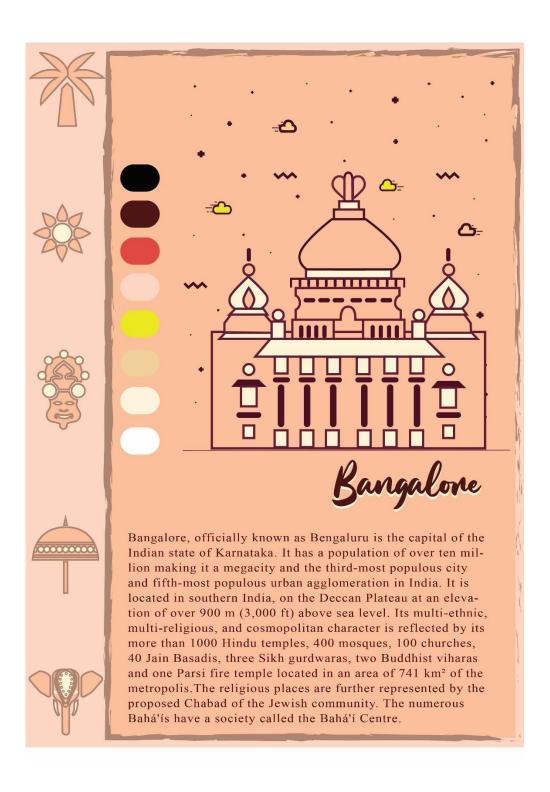

**Bangalore**, officially known as **Bengaluru** is the capital of the Indian state of Karnataka. It has a population of over ten million making it a megacity and the third-most populous city and fifth-most populous urban agglomeration in India. It is located in southern India, on the Deccan Plateau at an elevation of over 900 m (3,000 ft) above sea level. Its multi-ethnic, multi-religious, and cosmopolitan character is reflected by its more than 1000 Hindu temples, 400 mosques, 100 churches, 40 Jain Basadis, three Sikh gurdwaras, two Buddhist viharas and one Parsi fire temple located in an area of 741 km² of the metropolis. The religious places are further represented by the proposed Chabad of the Jewish community. The numerous Bahá'ís have a society called the Bahá'í Centre.

The City's history dates back to around 890 AD, in a stone inscription found at the Nageshwara Temple in Begur, Bangalore. The Begur inscription is written in Halegannada (ancient Kannada), mentions 'Bengaluru Kalaga' (battle of Bengaluru). It was a significant turning point in the history of Bangalore as it bears the earliest reference to the name 'Bengaluru'.

Kengal Hanumanthaiah is credited with the conception and construction of the Vidhana Soudha. The foundation stone was laid by the then Prime Minister of India, Jawaharlal Nehru and then chief minister K.C Reddy, on July 13, 1951. However, it was Hanumanthaiah who was instrumental in the redesign and speedy construction of Vidhana Soudha. He visited Europe, Russia, the United States, and other places and got the idea of building the Vidhana Soudha by incorporating various designs from the buildings he had seen. It was completed in 1956. He took a lot of interest and effort in building this marvelous granite building. It was meant to dwarf the British-built Athara Kacheri (High Court) building. Hanumanthaiah was criticized for the nearly 15 million rupees spent to construct the building. But the building designed by him is an outstanding structure of Neo Dravidian style. The land area is 60 acres.

The Vidhana Soudha has four floors above and one floor below ground level and sprawls across an area of 2,300 by 1,150 feet  $(700 \text{ m} \times 350 \text{ m})$ . It is the largest Legislative building in India. Its eastern face has a porch with 12 granite columns, 40 feet (12 m) feet tall. Leading to the foyer is a flight of stairs with 45 steps, more than 200 feet (61 m) wide. The central dome, 60 feet (18 m) in diameter, is crowned by a likeness of the Indian national emblem.

The front of the building is inscribed with the slogan "Government's Work is God's Work," and the Kannada equivalent, "ಸರ್ಕಾರದ ಕೆಲಸ ದೇವರ ಕೆಲಸ"

(*sarkarada kelasa devara kelasa*). In 1957, the Mysore government planned to replace the inscription with *Satyameva Jayate*, at a cost of 7,500 rupees, but the change did not take place. In 1996, the inscription inspired a visiting U.S. state governor, George Voinovich of Ohio, to propose etching "With God, all things are possible" onto the Ohio Statehouse, prompting a high-profile lawsuit.

The cost of construction at that time was just 17.5 million rupees. But presently, annual maintenance cost itself is more than 20 million rupees (which include repairs, painting, and other miscellaneous expenses). The building is illuminated on Sundays and public holidays.

#### b) Chennai:

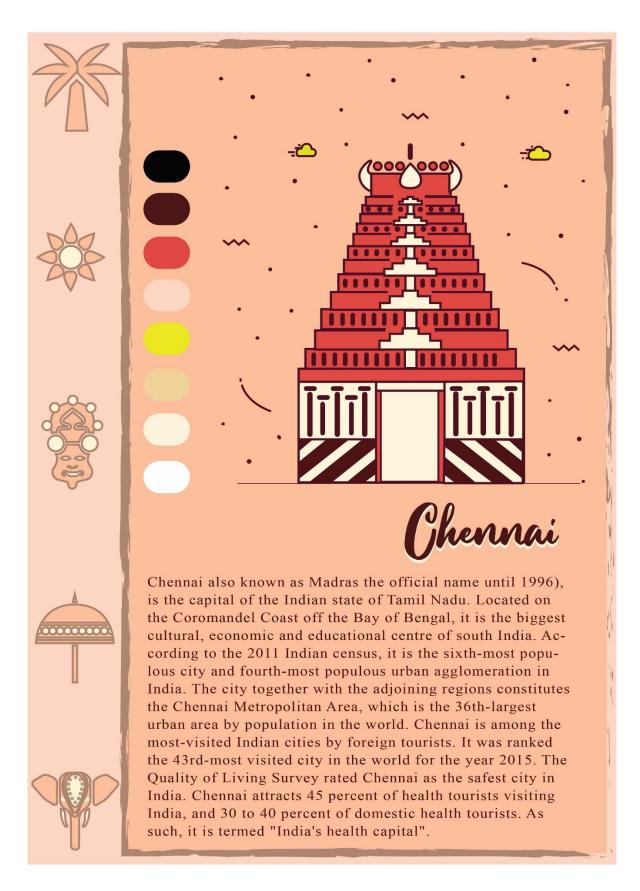

Chennai also known as Madras the official name until 1996), is the capital of the Indian state of Tamil Nadu. Located on the Coromandel Coast off the Bay of Bengal, it is the biggest cultural, economic and educational centre of south India. According to the 2011 Indian census, it is the sixth-most populous city and fourth-most populous urban agglomeration in India. The city together with the adjoining regions constitutes the Chennai Metropolitan Area, which is the 36th-largest urban area by population in the world. Chennai is among the most-visited Indian cities by foreign tourists. It was ranked the 43rd-most visited city in the world for the year 2015. The Quality of Living Survey rated Chennai as the safest city in India. Chennai attracts 45 percent of health tourists visiting India, and 30 to 40 percent of domestic health tourists. As such, it is termed "India's health capital".

Chennai had the third-largest expatriate population in India, at 35,000 in 2009, 82,790 in 2011 and estimated at over 100,000 by 2016. Tourism-guide publisher Lonely Planet named Chennai as one of the top ten cities in the world to visit in 2015. Chennai is ranked as a beta-level city in the Global Cities Index, and was ranked the best city in India by *India Today* in the 2014 annual Indian city survey. In 2015 Chennai was named the "hottest" city (city worth visiting and worth living in for long term) by the BBC, citing the mixture of both modern and traditional values. National Geographic mentioned Chennai as the only South Asian city to feature in its 2015 "Top 10 food cities" list. Chennai was also named the ninth-best cosmopolitan city in the world by Lonely Planet. In October 2017, Chennai was added to the UNESCO Creative Cities Network (UCCN) list for its rich musical tradition.

The Chennai Metropolitan Area is one of the largest municipal economies of India. Chennai is nicknamed "The Detroit of India", with more than one-third of India's automobile industry being based in the city. Home to the Tamil film industry, Chennai is also known as a major film production centre. Chennai is one of the 100 Indian cities to be developed as a smart city under the Smart Cities Mission.

**Kapaleeshwarar Temple** is a Hindu temple dedicated to lord Shiva located in Mylapore, Chennai in the Indian state of Tamil Nadu. The form of Shiva's consort Parvati worshipped at this temple is called Karpagambal is

from Tamil ("Goddess of the Wish-Yielding Tree"). The temple is the most ancient one that has been built around the 7th century CE in Dravidian architecture.

According to the Puranas, Shakti worshipped Shiva in the form of a peacock, giving the vernacular name *Mylai* (*Mayilāi*) to the area that developed around the temple - *mayil* is Tamil for "peacock". Shiva is worshiped as Kapaleeswarar, and is represented by the *lingam*. His consort Parvati is depicted as Karpagambal. The presiding deity is revered in the 7th century Tamil Saiva canonical work, the *Tevaram*, written by Tamil saint poets known as the Nayanars and classified as *Paadal Petra Sthalam*.

The temple has numerous shrines, with those of Kapaleeswarar and Karpagambal being the most prominent. The temple complex houses many halls. The temple has six daily rituals at various times from 5:30 a.m. to 10 p.m., and four yearly festivals on its calendar. The Arubathimooval festival celebrated during the Tamil month of *Panguni* as part of the ப்ரஹ்போத்சவம் is the most prominent festival in the temple.

The present masonry structure was built during the Vijayanagar rulers of the Tuluva Dynasty (1491–1570 CE). The temple is maintained and administered by the Hindu Religious and Endowment Board of the Government of Tamil Nadu.

#### c) Hyderabad:

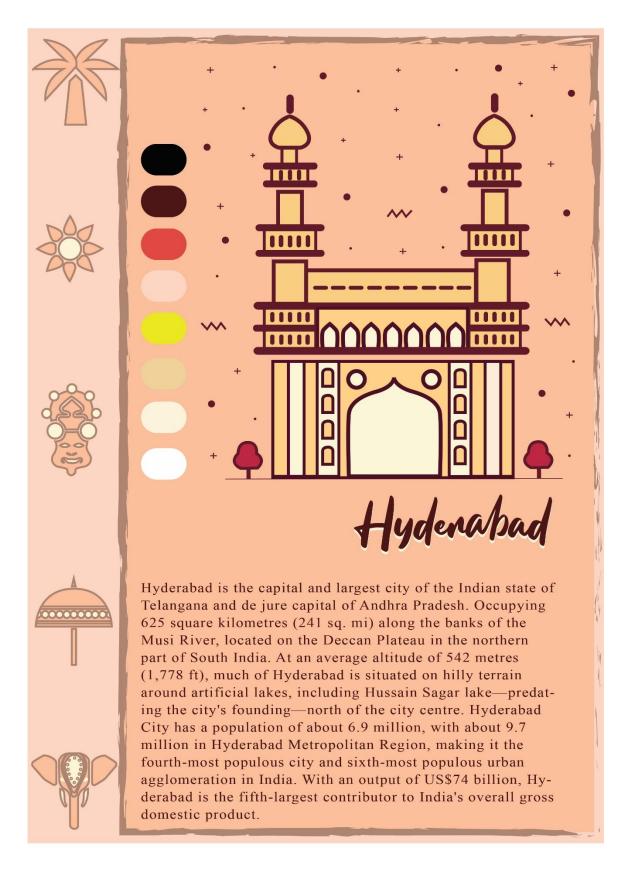

#### **Hyderabad** is the capital and largest city of

the Indian state of Telangana and *de jure* capital of Andhra Pradesh. Occupying 625 square kilometres (241 sq. mi) along the banks of the Musi River, located on the Deccan Plateau in the northern part of South India. At an average altitude of 542 metres (1,778 ft), much of Hyderabad is situated on hilly terrain around artificial lakes, including Hussain Sagar lake—predating the city's founding—north of the city centre. Hyderabad City has a population of about 6.9 million, with about 9.7 million in Hyderabad Metropolitan Region, making it the fourthmost populous city and sixth-most populous urban agglomeration in India. With an output of US\$74 billion, Hyderabad is the fifth-largest contributor to India's overall gross domestic product.

In 1591 Qutb Shahi ruler Muhammad Quli Qutb Shah established Hyderabad to extend the capital beyond the fortified Golconda. In 1687 the city was annexed by the Mughals. In 1724 Mughal governor Nizam Asaf Jah I declared his sovereignty and founded the Asaf Jahi dynasty, also known as the Nizams. Hyderabad served as the imperial capital of the Asaf Jahi from 1769 to 1948. As capital of the princely state of Hyderabad, the city housed the British Residency and cantonment until Indian independence in 1947. Hyderabad was invaded and integrated into the Indian Union in 1948 and continued as a capital of Hyderabad State (1948–56), and when the States Reorganisation Act of 1956 was introduced Hyderabad was made the capital of the united Andhra Pradesh. In 2014 Telangana state was formed after the bifurcation of Andhra Pradesh. Hyderabad City became a joint capital of the two states, a transitional arrangement scheduled to end in 2024. Since 1956, the city has housed the winter office of the President of India.

The **Charminar** (lit. "four minarets"), constructed in 1591, is a monument and mosque located in Hyderabad, Telangana, India. The landmark has become known globally as a symbol of Hyderabad and is listed among the most recognized structures in India. It has also been officially incorporated as the Emblem of Telangana for the state of Telangana. The Charminar's long history includes the existence of a mosque on its top floor for more than 400 years. While both historically and religiously significant, it is also known for its popular and busy local markets surrounding the structure, and has become one of the most frequented tourist attractions in Hyderabad. Charminar is also a site

of numerous festival celebrations, such as Eid-ul-adha and Eid al-Fitr(Ramzan Eid).

The Charminar is situated on the east bank of Musi river. To the west lies the Laad Bazaar, and to the southwest lies the richly ornamented granite Makkah Masjid. It is listed as an archaeological and architectural treasure on the official "List of Monuments" prepared by the Archaeological Survey of India. The English name is a translation and combination of the Urdu words *chār* and *minar* or *meenar*, translating to "Four Pillars"; the eponymous towers are ornate minarets attached and supported by four grand arches.

The Charminar masjid is a square structure with each side being 20 meters (approximately 66 feet) long. Each of the four sides has one of four grand arches, each facing a fundamental point that opens directly onto the street in front of it. At each corner stands an exquisitely shaped, 56 meter-high (approximately 184 feet) minaret, with a double balcony. Each minaret is crowned by a bulbous dome with dainty, petal-like designs at the base. Unlike the minarets of Taj Mahal, Charminar's four fluted minarets are built into the main structure. There are 149 winding steps to reach the upper floor. The structure is also known for its profusion of stucco decorations and the arrangement of balustrades and balconies.

The structure is made of granite, limestone, mortar, and pulverized marble, weighing approximately 14,000 tones apiece. Initially the monument was so proportionately planned that when the fort first opened, one could see all four corners of the bustling city of Hyderabad through each of its four grand arches, as each arch faced one of the most active royal ancestral streets.

A mosque is located at the western end of the open roof. The remaining section of the roof served as a royal court during the Qutb Shahi times. The actual mosque occupies the top floor of the four-storey structure. A vault which appears from inside like a dome supports two galleries within the Charminar, one over another. Above those is a terrace that serves as a roof that is bordered with a stone balcony. The main gallery has 45 covered prayer spaces with a large open space in front to accommodate more people for Friday prayers.

The clock on the four cardinal directions was added in 1889. There is a vazu (water cistern) in the middle with a small fountain for ablution before offering prayer in the Charminar mosque.

#### d)Kerala

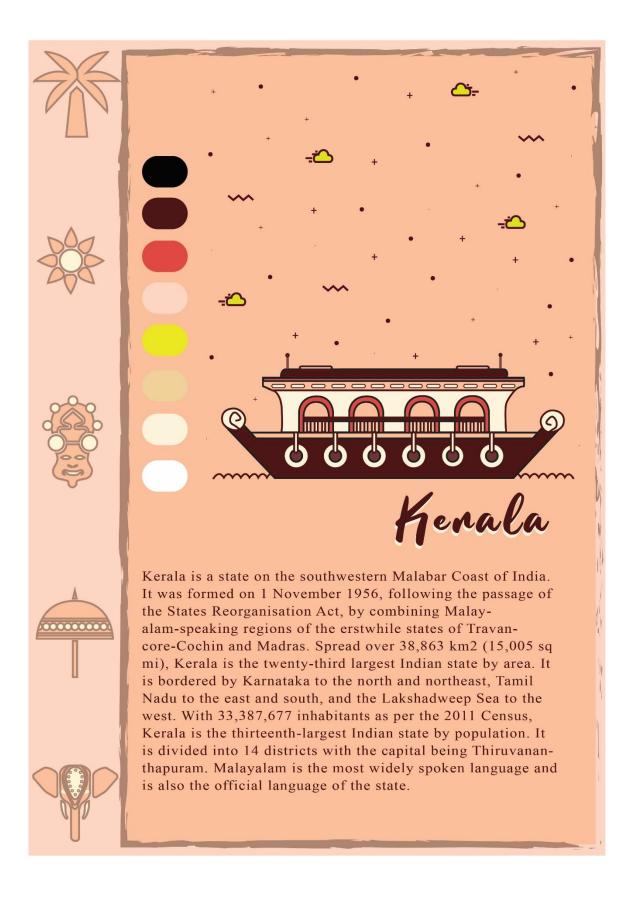

**Kerala** is a state on the southwestern Malabar Coast of India. It was formed on 1 November 1956, following the passage of the States Reorganisation Act, by combining Malayalam-speaking regions of the erstwhile states of Travancore-Cochin and Madras. Spread over 38,863 km² (15,005 sq mi), Kerala is the twenty-third largest Indian state by area. It is bordered by Karnataka to the north and northeast, Tamil Nadu to the east and south, and the Lakshadweep Sea to the west. With 33,387,677 inhabitants as per the 2011 Census, Kerala is the thirteenth-largest Indian state by population. It is divided into 14 districts with the capital being Thiruvananthapuram. Malayalam is the most widely spoken language and is also the official language of the state.

The Chera Dynasty was the first prominent kingdom based in Kerala. The Ay kingdom in the deep south and the Ezhimala kingdom in the north formed the other kingdoms in the early years of the Common Era (CE or AD). The region had been a prominent spice exporter since 3000 BCE. The region's prominence in trade was noted in the works of Pliny as well as the Periplus around 100 CE. In the 15th century, the spice trade attracted Portuguese traders to Kerala, and paved the way for European colonisation of India. At the time of Indian independence movement in the early 20th century, there were two major princely states in Kerala-Travancore State and the Kingdom of Cochin. They united to form the state of Thiru-Kochi in 1949. The Malabar region, in the northern part of Kerala, had been a part of the Madras province of British India, which later became a part of the Madras State post-independence. After the States Reorganisation Act, 1956, the modern-day state of Kerala was formed by merging the Malabar district of Madras State (excluding Gudalur taluk of Nilgiris district, Topslip, the Attappadi Forest east of Anakatti), the state of Thiru-Kochi (excluding four southern taluks of Kanyakumari district, Shenkottai and Tenkasi taluks), and the taluk of Kasaragod (now Kasaragod District) in South Canara (Tulunad) which was a part of Madras State.

**Kettuvallam** is a house boat widely used in the Indian state of Kerala. These have thatched roof covers over wooden hulls. The traditional kettuvallam is mainly used for promoting Kerala tourism. Boats in a variety of shapes and sizes have traditionally been the main means of transport of men and materials in the Kerala backwaters since olden days. In particular, the house boats were used to ship rice and spices and other goods between Kuttanad and the Cochin port. It was a three-day affair in those days. A standard house boat, which could be about 100 feet long, can hold up to 30 tons, about as much as three big

lorries can carry.<sup>[3]</sup> For the royalty these boats even became comfortable living quarters. It was the important mode of transportation in coastal Kerala just because of its accessibility to the most remote areas. However, the scenario changed. Motorized road, rail and air transportation scored over the slow and staid country boat, with people opting for speed.

### e) Kochi:

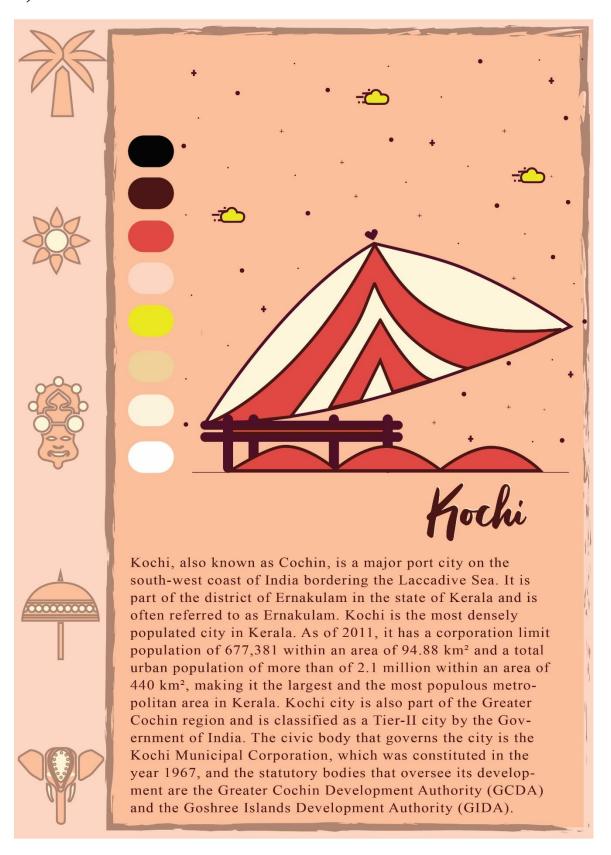

**Kochi**, also known as **Cochin**, is a major port city on the south-west coast of India bordering the Laccadive Sea. It is part of the district of Ernakulam in the state of Kerala and is often referred to as Ernakulam. Kochi is the most densely populated city in Kerala. As of 2011, it has a corporation limit population of 677,381 within an area of 94.88 km² and a total urban population of more than of 2.1 million within an area of 440 km², making it the largest and the most populous metropolitan area in Kerala. Kochi city is also part of the Greater Cochin region and is classified as a Tier-II city by the Government of India. The civic body that governs the city is the Kochi Municipal Corporation, which was constituted in the year 1967, and the statutory bodies that oversee its development are the Greater Cochin Development Authority (GCDA) and the Goshree Islands Development Authority (GIDA).

Called the "Queen of the Arabian Sea", Kochi was an important spice trading centre on the west coast of India from the 14th century onward, and maintained a trade network with Arab merchants from the pre-Islamic era. Occupied by the Portuguese in 1503, Kochi was the first of the European colonies in colonial India. It remained the main seat of Portuguese India until 1530, when Goa was chosen instead. The city was later occupied by the Dutch and the British, with the Kingdom of Cochin becoming a princely state. Kochi ranks first in the total number of international and domestic tourist arrivals in Kerala. The city was ranked the sixth best tourist destination in India according to a survey conducted by the Nielsen Company on behalf of the Outlook Traveller magazine. [15] In October 2019, Kochi was ranked seventh in Lonely Planet's list of top 10 cities in the world to visit in 2020. Kochi was one of the 28 Indian cities among the emerging 440 global cities that will contribute 50% of the world GDP by the year 2025, in a 2011 study done by the McKinsey Global Institute.<sup>[18]</sup> In July 2018, Kochi was ranked the topmost emerging future megacity in India by global professional services firm JLL.

**Fort Kochi** (Portuguese: **Cochim de Baixo** "Lower Kochi") is a region in the city of Kochi in the state of Kerala, India. This is part of a handful of waterbound regions toward the south-west of the mainland Kochi, and collectively known as *Old Kochi* or *West Kochi*. Adjacent to this is Mattancherry. In 1967, these three municipalities, along with a few adjoining areas, were amalgamated to form the Corporation of Cochin.

Fort Kochi was a fishing village in the Kingdom of Kochi in the pre-colonial Kerala. The territory that would be later known as Fort Kochi was granted to the Portuguese in 1503 by the Rajah of Kochi, after the forces of Afonso de Albuquerque helped him fighting the forces of Saamoothiri of Kozhikode. The Rajah also gave them permission to build Fort Emmanuel near the waterfront to protect their commercial interests. The first part of the name Fort Kochi comes from this fort, which the Dutch later destroyed. The Portuguese built their settlement behind the fort, including a wooden church, which was rebuilt in 1516 as a permanent structure, today known as the St Francis Church. Fort Kochi remained in Portuguese possession for 160 years. In 1683 the Dutch captured the territory from the Portuguese, destroyed many Portuguese institutions, particularly Catholic including convents. The Dutch held Fort Kochi in their possession for 112 years until 1795, when the British took control by defeating the Dutch. Foreign control of Fort Kochi ended in 1947 with the Indian independence.

A mix of old houses built by the Portuguese, Dutch and British in these colonial periods line the streets of Fort Kochi. St Francis Church was built in 1503 by the Portuguese as a Catholic church. Vasco da Gama was once buried in this church which now falls under the Church of South India and is one of the national monuments. Santa Cruz Basilica, also built by the Portuguese in the 16th century, was later destroyed by the British and rebuilt near the end of 19th century. The landmark that causes more public and visitor interest is a series of precolonial Chinese fishing nets on the waterfront, believed to have been introduced by Chinese traders in the early 14th century.

# f) Vishakhapatnam:

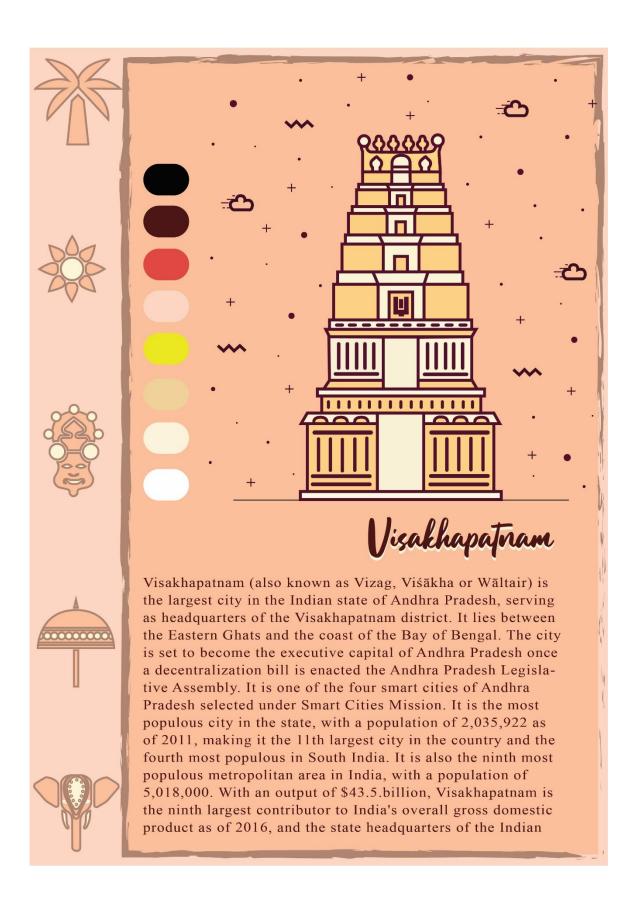

**Visakhapatnam** (also known as **Vizag, Viśākha** or **Wāltair**) is the largest city in the Indian state of Andhra Pradesh, serving as headquarters of the Visakhapatnam district. It lies between the Eastern Ghats and the coast of the Bay of Bengal. The city is set to become the executive capital of Andhra Pradesh once a decentralization bill is enacted the Andhra Pradesh Legislative Assembly. It is one of the four smart cities of Andhra Pradesh selected under Smart Cities Mission. It is the most populous city in the state, with a population of 2,035,922 as of 2011, making it the 11th largest city in the country and the fourth most populous in South India. It is also the ninth most populous metropolitan area in India, with a population of 5,018,000. With an output of \$43.5.billion, Visakhapatnam is the ninth largest contributor to India's overall gross domestic product as of 2016, and the state headquarters of the Indian Coast Guard.

Visakhapatnam's history stretches back to the 6th century BCE, when it was considered a part of the Kalinga Kingdom, and later ruled by the Vengi, the Pallava and Eastern Ganga dynasties. Archaeological records suggest that the present city was built around the 11th and 12th centuries with control over the city fluctuating between the Chola Dynasty and the Gajapati Kingdom, until its conquest by the Vijayanagara Empire in the 15th century. Conquered by the Mughals in the 16th century, European powers eventually set up trading interests in the city, and by the end of the 18th century it had come under French rule. Control passed to the British Raj in 1804 and it remained under British colonial rule until India's independence in 1947.

The city is home to the oldest shipyard and the only natural harbour on the east coast of India. Visakhapatnam Port is the fifth-busiest cargo port in India, and the city is home to the headquarters of the Indian Navy's Eastern Command and South Coast Railway zone. Visakhapatnam is a major tourist destination and is particularly known for its beaches. It has been nicknamed the "City of Destiny" and the "Jewel of the East Coast". It has been selected as one of the Indian cities to be developed as a smart city under the Smart Cities Mission. As per the *Swachhta Sarvekshan* rankings of 2017, it was the third cleanest city in India in 2017. It fell to 7th position in 2018 and to 23rd position in 2019.

The **Sri Varaha Lakshmi Narasimha temple**, Simhachalam is a Hindu temple situated on the Simhachalam hill, which is 300 metres above the sea level

in Visakhapatnam, Andhra Pradesh. It is dedicated to one of the Hindu trinity deities Vishnu, who is worshipped there as Varaha Narasimha. As per the temple's legend (which is divided into 32 chapters), Vishnu manifested in this peculiar form, with a boar head, human torso and a lion's tail, after saving his devotee Prahlada from a murder attempt by the latter's father Hiranyakashipu. Except on Akshaya Tritiya, the idol of Varaha Narasimha is covered with sandalwood paste throughout the year, which makes it resemble a linga.

Simhachalam is one of the 32 Narasimha temples in Andhra Pradesh which are important pilgrimage centres. It was regarded as an important centre of Vaishnavism in the medieval period along with Srikurmam and others. The temple has been recognised by historians with the help of a 9th-century AD inscription by the Chalukya Chola king Kulottunga I. In the latter half of the 13th century, the temple complex underwent radical physical changes during the reign of the Eastern Ganga king Narasimhadeva I. It later received patronage from many royal families, of which Tuluva dynasty of Vijayanagara Empire is a notable one. The temple underwent 40 years of religious inactivity from 1564 AD to 1604 AD. In 1949, the temple came under the purview of the state government and is currently administered by the Simhachalam Devasthanam Board.

Simhachalam is the second-largest after Tirumala in Andhra Pradesh in terms of income earned. Devotees believe that the deity is capable of giving progeny to women and fulfilling the wishes of devotees. Kalyanotsava and Chandanotsava are the two major festivals celebrated in the temple, followed by Narasimha Jayanti, Navaratrotsava and Kamadahana. The festivals celebrated in Simhachalam have an influence of the Dravida Sampradaya. Apart from those by well-known poets, the temple found many literary references and lyrical works dedicated by anonymous writers which are preserved in the Government Oriental Manuscripts Library, Chennai.

#### **A** Carnatic music

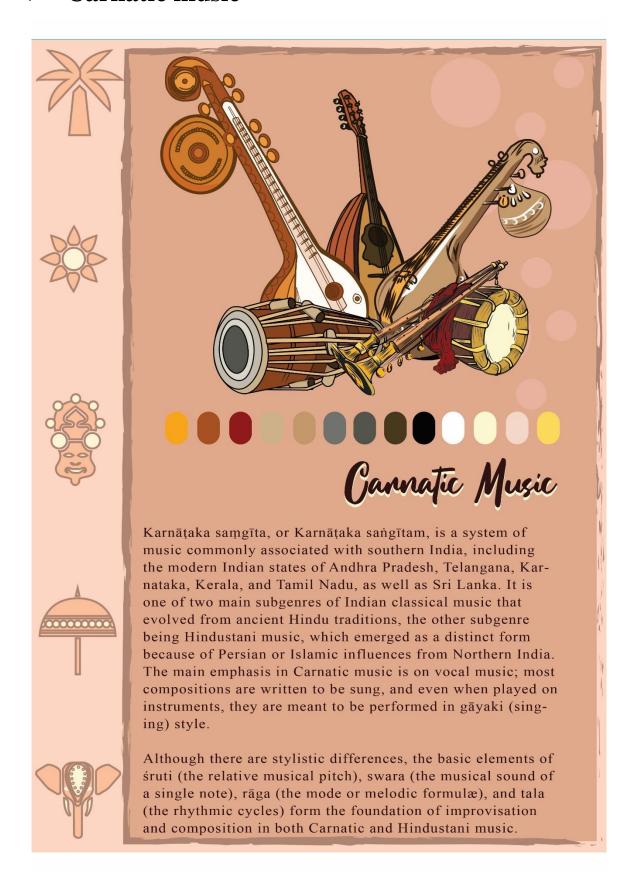

Karnāṭaka saṃgīta, or Karnāṭaka saṅgītam, is a system of music commonly associated with southern India, including the modern Indian states of Andhra Pradesh, Telangana, Karnataka, Kerala, and Tamil Nadu, as well as Sri Lanka. It is one of two main subgenres of Indian classical music that evolved from ancient Hindu traditions, the other subgenre being Hindustani music, which emerged as a distinct form because of Persian or Islamic influences from Northern India. The main emphasis in Carnatic music is on vocal music; most compositions are written to be sung, and even when played on instruments, they are meant to be performed in gāyaki (singing) style.

Although there are stylistic differences, the basic elements of *śruti* (the relative musical pitch), *swara* (the musical sound of a single note), *rāga* (the mode or melodic formulæ), and *tala* (the rhythmic cycles) form the foundation of improvisation and composition in both Carnatic and Hindustani music. Although improvisation plays an important role, Carnatic music is mainly sung through compositions, especially the kriti (or kirtanam) – a form developed between the 14th and 20th centuries by composers such as Purandara Dasa and the Trinity of Carnatic music. Carnatic music is also usually taught and learned through compositions.

Carnatic music is usually performed by a small ensemble of musicians, consisting of a principal performer (usually a vocalist), a melodic accompaniment (usually a violin), a rhythm accompaniment (usually a mridangam), and a tambura, which acts as a drone throughout the performance. Other typical instruments used in performances may include the ghatam, kanjira, morsing, venu flute, veena, and chitraveena. The greatest concentration of Carnatic musicians is to be found in the city of Chennai. Various Carnatic music festivals are held throughout India and abroad, including the Madras Music Season, which has been considered to be one of the world's largest cultural events.

#### Origin

In the 18th and 19th centuries, Carnatic music was mainly patronised by the local kings of the Kingdom of Mysore, Kingdom of Travancore, and the Maratha rulers of Tanjore. Some of the royalty of the kingdoms of Mysore and Travancore were themselves noted composers and proficient in playing musical instruments, such as the veena, rudra veena, violin, ghatam, flute, mridangam, nagaswara and

swarabhat. Some famous court-musicians proficient in music were Veene Sheshanna (1852–1926) and Veene Subbanna (1861–1939), among others.

During the late 19th century, the city of Chennai (then known as Madras) emerged as the locus for Carnatic music. With the dissolution of the erstwhile princely states and the Indian independence movement reaching its conclusion in 1947, Carnatic music went through a radical shift in patronage into an art of the masses with ticketed performances organised by private institutions called sabhās.

#### Nature

The main emphasis in Carnatic music is on vocal music; most compositions are written to be sung, and even when played on instruments, they are meant to be performed in a singing style (known as  $g\bar{a}yaki$ ). Like Hindustani music, Carnatic music rests on two main elements:  $r\bar{a}ga$ , the modes or melodic formulæ, and  $t\bar{a}la$ , the rhythmic cycles.

Today, Carnatic music is presented by musicians in concerts or recordings, either vocally or through instruments. Carnatic music itself developed around musical works or compositions of phenomenal composers.

#### **Important Elements of Carnatic Music:**

#### • Sruti

Śruti commonly refers to musical pitch.<sup>[22]</sup> It is the approximate equivalent of a tonic (or less precisely a key) in Western music; it is the note from which all the others are derived. It is also used in the sense of graded pitches in an octave. While there are an infinite number of sounds falling within a scale (or raga) in Carnatic music, the number that can be distinguished by auditory perception is twenty-two (although over the years, several of them have converged). In this sense, while sruti is determined by auditory perception, it is also an expression in the listener's mind.<sup>[23]</sup>

#### Swara

Swara refers to a type of musical sound that is a single note, which defines a relative (higher or lower) position of a note, rather than a defined frequency. [22] Swaras also refer to the solfege of Carnatic music, which consist of seven notes, "sa-ri-ga-ma-pa-da-ni" (compare with the Hindustani sargam: sa-re-ga-ma-pa-dha-ni or Western do-re-mi-fa-so-la-ti).

These names are abbreviations of the longer names *shadja*, *rishabha*, *gandhara*, *madhyama*, *panchama*, *dhaivata* and *nishad a*. Unlike other music systems, every member of the solfege (called a swara) has three variants. The exceptions are the drone notes, *shadja* and *panchama* (also known as the tonic and the dominant), which have only one form; and *madhyama* (the subdominant), which has two forms. A 7th century stone inscription in Kudumiyan Malai<sup>[24]</sup> in Tamil Nadu shows vowel changes to solfege symbols with ra, ri, ru etc. to denote the higher quarter-tones. In one scale, or raga, there is usually only one variant of each note present. The exceptions exist in "light" ragas, in which, for artistic effect, there may be two,

#### • Raga System

A *raga* in Carnatic music prescribes a set of rules for building a melody – very similar to the Western concept of mode.<sup>[25]</sup> It specifies rules for movements up (*aarohanam*) and down (*avarohanam*), the scale of which notes should figure more and which notes should be used more sparingly, which notes may be sung with *gamaka* (ornamentation), which phrases should be used or avoided, and so on. In effect, it is a series of obligatory musical events which must be observed, either absolutely or with a particular frequency.<sup>[26]</sup>

one ascending (in the *arohanam*) and another descending (in the *avarohanam*).

In Carnatic music, the *sampoorna ragas* (those with all seven notes in their scales) are classified into a system called the *melakarta*, which groups them according to the kinds of notes that they have. There are seventy-two *melakarta ragas*, thirty six of whose madhyama (subdominant) is shuddha (perfect fourth from the tonic), the remaining thirty-six of whose madhyama (subdominant) is prati (an augmented fourth from the tonic). The *ragas* are grouped into sets of six, called *chakras* ("wheels", though actually segments in the conventional representation) grouped according to the supertonic and mediant scale degrees. There is a system known as the *katapayadi sankhya* to determine the names of *melakarta ragas*.

*Raga*s may be divided into two classes: *janaka raga*s (i.e. melakarta or parent ragas) and *janya raga*s (descendant ragas of a particular janaka raga). Janya ragas are themselves subclassified into various categories.

#### • Tala System

*Tala* refers to a fixed time cycle or metre, set for a particular composition, which is built from groupings of beats. [citation needed] *Talas* have cycles of a defined number of beats and rarely change within a song. They have specific components, which in combinations can give rise to the variety to exist (over 108), allowing different compositions to have different rhythms. [27]

Carnatic music singers usually keep the beat by moving their hands up and down in specified patterns, and using their fingers simultaneously to keep time. *Tala* is formed with three basic parts (called *angas*) which are *laghu*, *dhrtam*, and *anudhrtam*, though complex talas may have other parts like *plutam*, *guru*, and *kaakapaadam*. There are seven basic *tala* groups which can be formed from the *laghu*, *dhrtam*, and *anudhrtam*:

- Ata tala
- Dhruva tala
- Eka tala
- Jhampa tala
- Matya tala
- Rupaka tala
- Triputa tala

A *laghu* has five variants (called *jaathis*) based on the counting pattern. Five *jaathis* times seven tala groups gives thirty-five basic *talas*, although use of other *angas* results in a total of 108 *talas*.

# **Clothing**

# a) Womens Clothing:

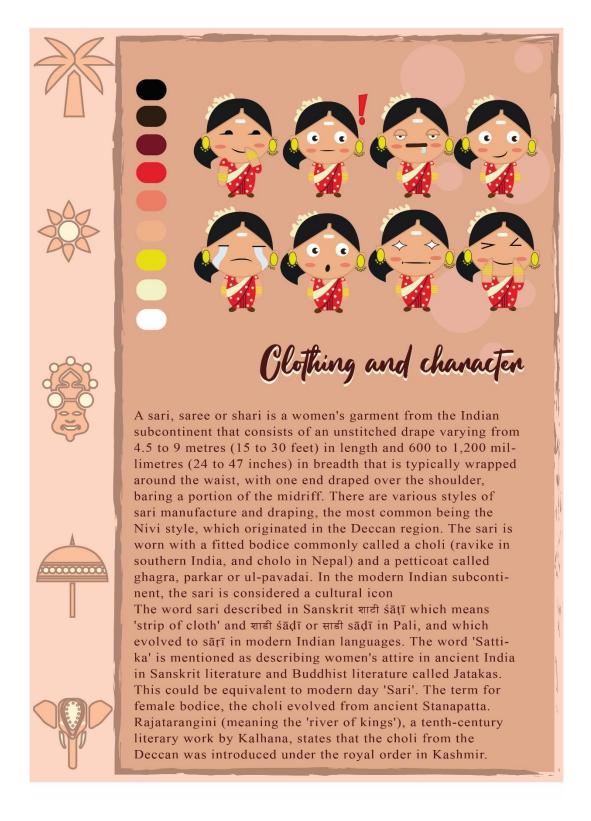

A **sari**, **saree** or **Shari** is a women's garment from the Indian subcontinent that consists of an unstitched drape varying from 4.5 to 9 metres (15 to 30 feet) in length and 600 to 1,200 millimetres (24 to 47 inches) in breadth that is typically wrapped around the waist, with one end draped over the shoulder, baring a portion of the midriff. There are various styles of sari manufacture and draping, the most common being the Nivi style, which originated in the Deccan region. The sari is worn with a fitted bodice commonly called a choli (*ravike* in southern India, and *cholo* in Nepal) and a petticoat called *ghagra*, *parkar* or *ul-pavadai*. In the modern Indian subcontinent, the sari is considered a cultural icon

The word *sari* described in Sanskrit शाटी *śāṭī* which means 'strip of cloth' and शाडी *śāḍī* or साडी *sāḍī* in Pali, and which evolved to *sāṭī* in modern Indian languages. The word 'Sattika' is mentioned as describing women's attire in ancient India in Sanskrit literature and Buddhist literature called Jatakas. This could be equivalent to modern day 'Sari'. The term for female bodice, the *choli* evolved from ancient *Stanapatta*. Rajatarangini (meaning the 'river of kings'), a tenth-century literary work by Kalhana, states that the *choli* from the Deccan was introduced under the royal order in Kashmir.

## b) Men's Clothing:

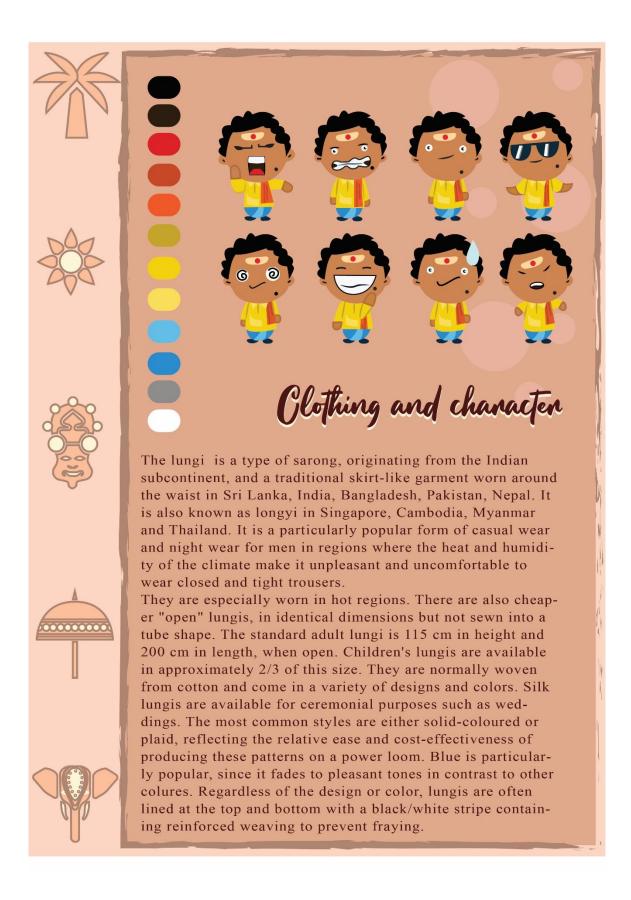

**The lungi** is a type of sarong, originating from the Indian subcontinent, and a traditional skirt-like garment worn around the waist in Sri Lanka, India, Bangladesh, Pakistan, Nepal. It is also known as longyi in Singapore, Cambodia, Myanmar and Thailand. It is a particularly popular form of casual wear and night wear for men in regions where the heat and humidity of the climate make it unpleasant and uncomfortable to wear closed and tight trousers.

They are especially worn in hot regions. There are also cheaper "open" lungis, in identical dimensions but not sewn into a tube shape. The standard adult lungi is 115 cm in height and 200 cm in length, when open. Children's lungis are available in approximately 2/3 of this size. They are normally woven from cotton and come in a variety of designs and colors. Silk lungis are available for ceremonial purposes such as weddings. The most common styles are either solid-coloured or plaid, reflecting the relative ease and cost-effectiveness of producing these patterns on a power loom. Blue is particularly popular, since it fades to pleasant tones in contrast to other colures. Regardless of the design or color, lungis are often lined at the top and bottom with a black/white stripe containing reinforced weaving to prevent fraying.

#### **Dance**

# a) Mohiniattam:

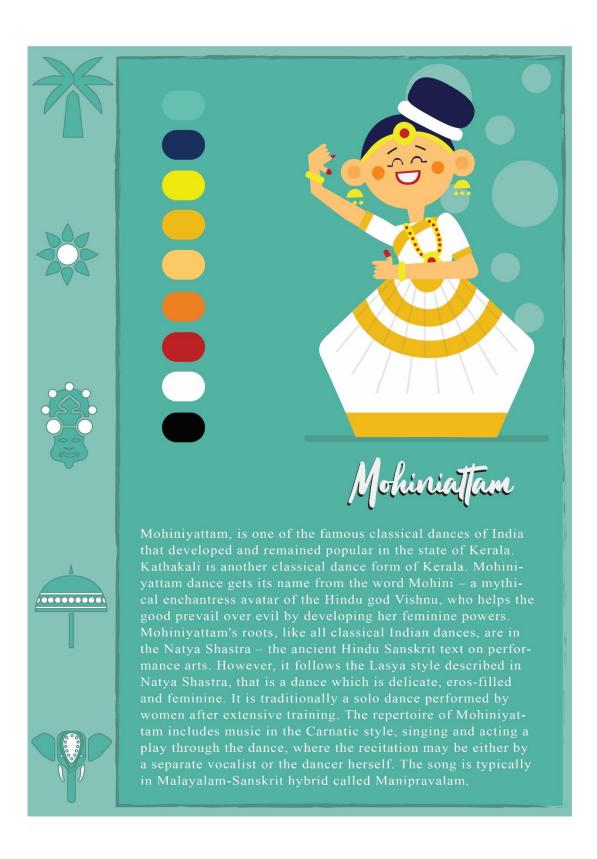

**Mohiniyattam**,, is one of the famous classical dances of India that developed and remained popular in the state of Kerala. Kathakali is another classical dance form of Kerala. Mohiniyattam dance gets its name from the word Mohini – a mythical enchantress avatar of the Hindu god Vishnu, who helps the good prevail over evil by developing her feminine powers.

Mohiniyattam's roots, like all classical Indian dances, are in the *Natya Shastra* – the ancient Hindu Sanskrit text on performance arts. However, it follows the Lasya style described in *Natya Shastra*, that is a dance which is delicate, erosfilled and feminine. It is traditionally a solo dance performed by women after extensive training. The repertoire of Mohiniyattam includes music in the Carnatic style, singing and acting a play through the dance, where the recitation may be either by a separate vocalist or the dancer herself. The song is typically in Malayalam-Sanskrit hybrid called Manipravalam.

The earliest mention of the word is found in the 16th-century legal text *Vyavaharamala*, but the likely roots of the dance are older. The dance was systematized in the 18th century, was ridiculed as a Devadasi prostitution system during the colonial British Raj, banned by a series of laws from 1931 through 1938, a ban that was protested and partially repealed in 1940. The socio-political conflict ultimately led to renewed interest, revival and reconstruction of Mohiniyattam by the people of Kerala, particularly the poet Vallathol Narayana Menon.

### b) Bharatanatyam

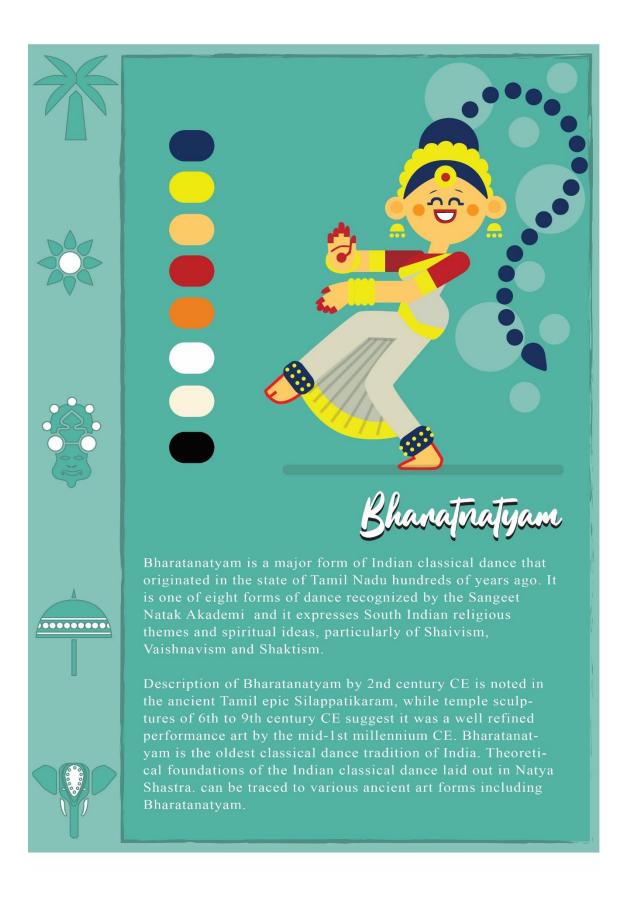

**Bharatanatyam** is a major form of Indian classical dance that originated in the state of Tamil Nadu hundreds of years ago. It is one of eight forms of dance recognized by the Sangeet Natak Akademi and it expresses South Indian religious themes and spiritual ideas, particularly of Shaivism, Vaishnavism and Shaktism.

Description of Bharatanatyam by 2nd century CE is noted in the ancient Tamil epic *Silappatikaram*, while temple sculptures of 6th to 9th century CE suggest it was a well refined performance art by the mid-1st millennium CE. Bharatanatyam is the oldest classical dance tradition of India. Theoretical foundations of the Indian classical dance laid out in *Natya Shastra*. can be traced to various ancient art forms including Bharatanatyam.

Bharatanatyam style is noted for its fixed upper torso, bent legs and knees flexed (Aramandi) combined with spectacular footwork, and a sophisticated vocabulary of sign language based on gestures of hands, eyes and face muscles. The dance is accompanied by music and a singer, and typically her guru is present as the Nattuvanar, director and conductor of the performance and art. The dance has traditionally been a form of an interpretive narration of mythical legends and spiritual ideas from the Hindu texts. The performance repertoire of Bharatanatyam, like other classical dances, includes *nrita* (pure dance), *nritya* (solo expressive dance) and *natya* (group dramatic dance).

Bharatanatyam remained exclusive to Hindu temples through the 19th century. It was banned by the colonial British government in 1910, but the Indian community protested against the ban and expanded it outside the temples in the 20th century. Modern stage productions of Bharatanatyam has been spread out and popular throughout India that has been done in different ways and have incorporated technical performances, pure dance based on non-religious ideas and fusion themes.

#### c) Kathakali

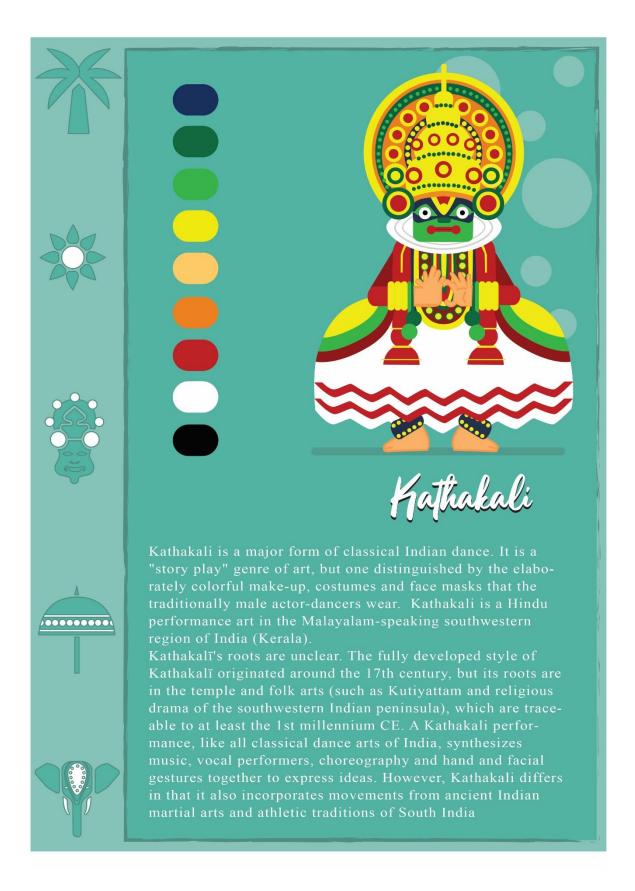

**Kathakali** is a major form of classical Indian dance. It is a "story play" genre of art, but one distinguished by the elaborately colorful make-up, costumes and face masks that the traditionally male actor-dancers wear. Kathakali is a Hindu performance art in the Malayalam-speaking southwestern region of India (Kerala).

Kathakalī's roots are unclear. The fully developed style of Kathakalī originated around the 17th century, but its roots are in the temple and folk arts (such as *Kutiyattam* and religious drama of the southwestern Indian peninsula), which are traceable to at least the 1st millennium CE. A Kathakali performance, like all classical dance arts of India, synthesizes music, vocal performers, choreography and hand and facial gestures together to express ideas. However, Kathakali differs in that it also incorporates movements from ancient Indian martial arts and athletic traditions of South India. Kathakalī also differs in that the structure and details of its art form developed in the courts and theatres of Hindu principalities, unlike other classical Indian dances which primarily developed in Hindu temples and monastic schools.

The traditional themes of the Kathakalī are folk mythologies, religious legends and spiritual ideas from the Hindu epics and the Puranas. The vocal performance has traditionally been performed in Sanskritised Malayalam. In modern compositions, Indian Kathakali troupes have included women artists, as well as adapted Western stories and plays such as those by Shakespeare.

#### **\*Food**

# a) Idle:

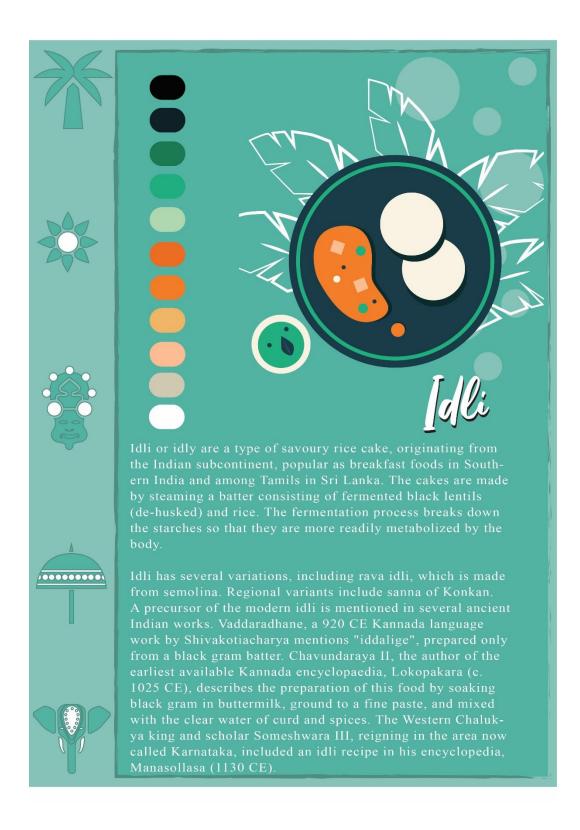

**Idle** or **idly** are a type of savoury rice cake, originating from the Indian subcontinent, popular as breakfast foods in Southern India and among Tamils in Sri Lanka. The cakes are made by steaming a batter consisting of fermented black lentils (de-husked) and rice. The fermentation process breaks down the starches so that they are more readily metabolized by the body.

Idli has several variations, including rava idli, which is made from semolina. Regional variants include *sanna* of Konkan.

A precursor of the modern idli is mentioned in several ancient Indian works. *Vaddaradhane*, a 920 CE Kannada language work by Shivakotiacharya mentions "iddalige", prepared only from a black gram batter. Chavundaraya II, the author of the earliest available Kannada encyclopaedia, *Lokopakara* (c. 1025 CE), describes the preparation of this food by soaking black gram in buttermilk, ground to a fine paste, and mixed with the clear water of curd and spices. The Western Chalukya king and scholar Someshwara III, reigning in the area now called Karnataka, included an idli recipe in his encyclopedia, *Manasollasa* (1130 CE). This Sanskrit-language work describes the food as *iḍḍarikā*. In Karnataka, the Idli in 1235 CE is described as being 'light, like coins of high value', which is not suggestive of a rice base. The food prepared using this recipe is now called *uddina idli* in Karnataka.

The recipe mentioned in these ancient Indian works leaves out three key aspects of the modern idli recipe: the use of rice (not just black gram), the long fermentation of the mix, and the steaming for fluffiness. The references to the modern recipe appear in the Indian works only after 1250 CE. Food historian K. T. Achaya speculates that the modern idli recipe might have originated in present-day Indonesia, which has a long tradition of fermented food. According to him, the cooks employed by the Hindu kings of the Indianised kingdoms might have invented the steamed idli there, and brought the recipe back to India during 800-1200 CE. Achaya mentioned an Indonesian dish called "kedli", which according to him, was like an idli. However, Janaki Lenin was unable to find any recipe for an Indonesian dish by this name.

Gujarati historians believe that it was Saurashtrian textile merchants who introduced idli to South India during the 10th and 12th centuries. There are even claims that a mix of rice and urad dal ground together and later steamed to form

cakes had its origins in Gujarat. The Gujarati work *Varṇaka Samuccaya* (1520 CE) mentions idli as *idari*, and also mentions its local adaption *idada* (a nonfermented version of dhokla).

The earliest extant Tamil work to mention idli (as *itali*) is *Maccapuranam*, dated to the 17th century. In 2015, Chennai-based Idli caterer Eniyavan started celebrating 30 March as the "World Idli Day".

### b) Medu Vada:

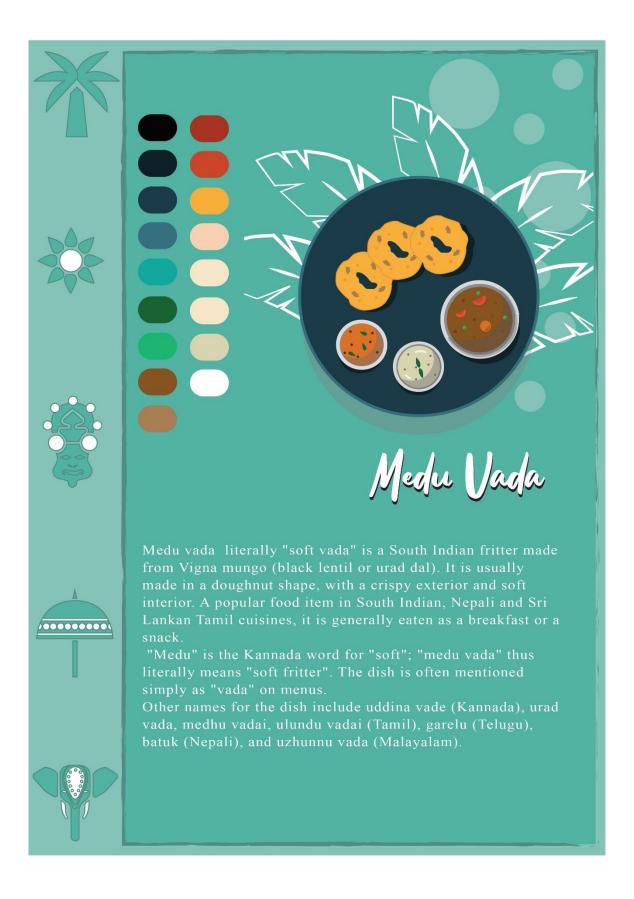

**Medu vada** literally "soft vada" is a South Indian fritter made from *Vigna mungo* (black lentil or *urad dal*). It is usually made in a doughnut shape, with a crispy exterior and soft interior. A popular food item in South Indian, Nepali and Sri Lankan Tamil cuisines, it is generally eaten as a breakfast or a snack.

"Medu" is the Kannada word for "soft"; "medu vada" thus literally means "soft fritter". The dish is often mentioned simply as "vada" on menus.

Other names for the dish include uddina vade (Kannada), urad vada, medhu vadai, ulundu vadai (Tamil), garelu (Telugu), batuk (Nepali), and uzhunnu vada (Malayalam).

### c)Dose

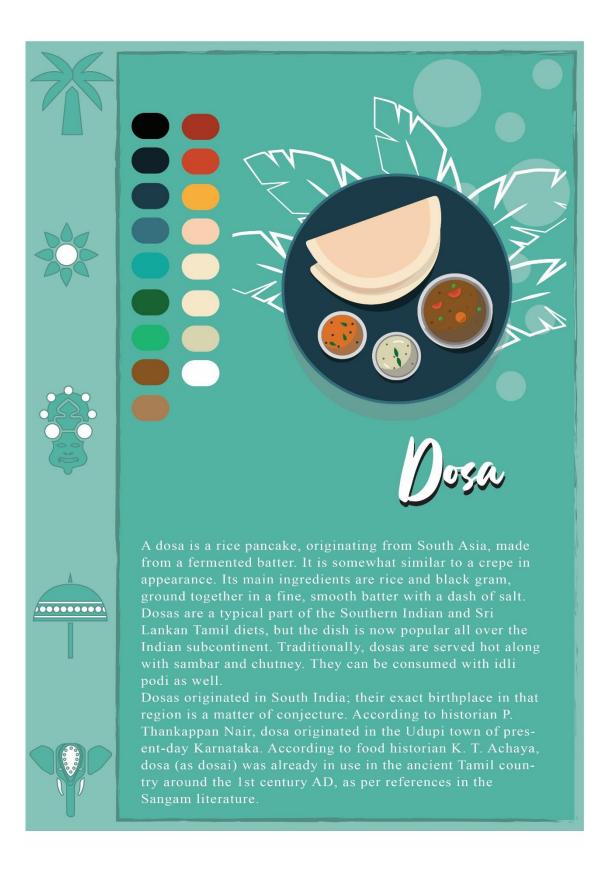

A **dosa** is a rice pancake, originating from South Asia, made from a fermented batter. It is somewhat similar to a crepe in appearance. Its main ingredients are rice and black gram, ground together in a fine, smooth batter with a dash of salt. Dosas are a typical part of the Southern Indian and Sri Lankan Tamil diets, but the dish is now popular all over the Indian subcontinent. Traditionally, dosas are served hot along with sambar and chutney. They can be consumed with idli podi as well.

Dosas originated in South India; their exact birthplace in that region is a matter of conjecture. According to historian P. Thankappan Nair, dosa originated in the Udupi town of present-day Karnataka. According to food historian K. T. Achaya, dosa (as *dosai*) was already in use in the ancient Tamil country around the 1st century AD, as per references in the Sangam literature.

In popular tradition, the origin of the dosa is linked to Udupi, probably because of the dish's association with the Udupi restaurants. Also, the original Tamil dosa was softer and thicker. The thinner and crispier version of dosa was first made in present-day Karnataka. A recipe for dosa (as *dosaka*) can be found in *Manasollasa*, a 12th-century Sanskrit encyclopedia compiled by Someshvara III, who ruled from present-day Karnataka.

After the Independence of India, South Indian cuisine became gradually popular in the North. In Delhi the Madras Hotel in Connaught Place became a landmark that was one of the first restaurants to serve South Indian cuisine. It arrived in Mumbai with the Udupi restaurants in the 1930s.

## d)Sadhya

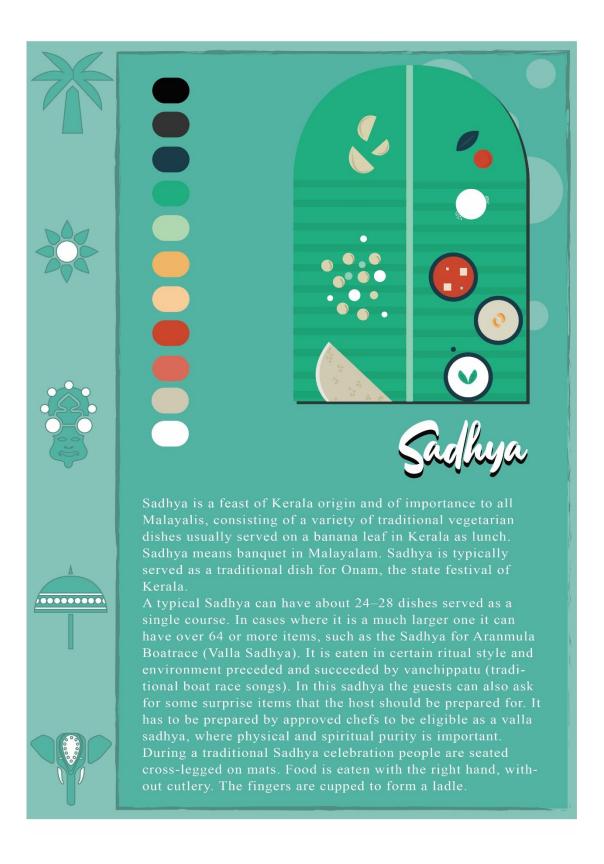

**Sadhya** is a feast of Kerala origin and of importance to all Malayalis, consisting of a variety of traditional vegetarian dishes usually served on a banana leaf in Kerala as lunch. Sadhya means banquet in Malayalam. Sadhya is typically served as a traditional dish for Onam, the state festival of Kerala.

A typical Sadhya can have about 24–28 dishes served as a single course. In cases where it is a much larger one it can have over 64 or more items, such as the Sadhya for Aranmula Boatrace (Valla Sadhya). It is eaten in certain ritual style and environment preceded and succeeded by vanchippatu (traditional boat race songs). In this sadhya the guests can also ask for some surprise items that the host should be prepared for. It has to be prepared by approved chefs to be eligible as a valla sadhya, where physical and spiritual purity is important. During a traditional Sadhya celebration people are seated cross-legged on mats. Food is eaten with the right hand, without cutlery. The fingers are cupped to form a ladle.

The main dish is plain boiled rice, served along with other dishes collectively called *Kootan* which include curries like parippu, sambar, rasam, pulisseri and others like kaalan, avial, thoran, olan, pachadi, kichadi, koottukari, erissery, mango pickle, pulinji, naranga achaar (lime pickle), as well as papadam, plantain chips, sharkara upperi, banana, plain curd and buttermilk. The buttermilk is typically served near the end of the meal. The traditional dessert called payasam served at the end of the meal is of many kinds and usually three or more are served. Some of the varieties are Paal Ada, Ada Pradhaman, Paripu pradhaman, chakkapradhaman, etc. The 'Kootan' are made with different vegetables and have different flavours; some say the reason for including so many dishes in the Sadhya is to ensure that the diners will like at least a few dishes.

The dishes are served on specific places on the banana leaf in specific order. For example, the pickles are served on the top left corner and the banana on the bottom left corner, which helps the waiters to easily identify and decide on offering additional servings. The most common ingredients in all the dishes are rice, vegetables, coconut and coconut oil as they are abundant in Kerala. Coconut milk is used in some dishes and coconut oil is used for frying and also as an ingredient in others.

There are variations in the menu depending on the place and religion. Some communities, especially those in the northern part of Kerala, include non-vegetarian dishes in the sadhya. Although custom was to use traditional and seasonal vegetables indigenous to Kerala or South West Coast of India, it has become common practice to include vegetables such as carrots, pineapples, beans in the dishes. Tradition has it that onion and garlic are not typically used in the sadhya. Conventionally, the meal may be followed by *vettila murukkan*, chewing of betel leaf with lime and arecanut. This helps digestion of the meal and also cleanses the palate.

#### e) Filter Coffee

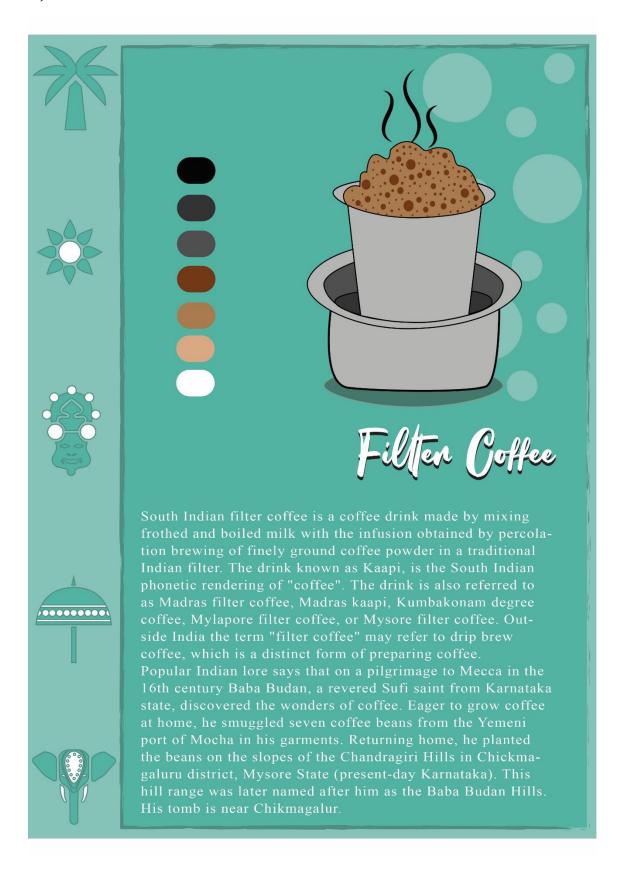

**South Indian filter coffee** is a coffee drink made by mixing frothed and boiled milk with the infusion obtained by percolation brewing of finely ground coffee powder in a traditional Indian filter. The drink known as *Kaapi*, is the South Indian phonetic rendering of "coffee". The drink is also referred to as Madras filter coffee, Madras *kaapi*, Kumbakonam degree coffee, Mylapore filter coffee, or Mysore filter coffee. Outside India the term "filter coffee" may refer to drip brew coffee, which is a distinct form of preparing coffee.

Popular Indian lore says that on a pilgrimage to Mecca in the 16th century Baba Budan, a revered Sufi saint from Karnataka state, discovered the wonders of coffee. Eager to grow coffee at home, he smuggled seven coffee beans from the Yemeni port of Mocha in his garments. Returning home, he planted the beans on the slopes of the Chandragiri Hills in Chickmagaluru district, Mysore State (present-day Karnataka). This hill range was later named after him as the Baba Budan Hills. His tomb is near Chikmagalur.

Indian filter coffee was popularised by the India Coffee Houses run by the Coffee Board of India since the mid-1940s. It became the drink of millions after the emergence of more popular Indian Coffee Houses in the mid-1950s.

Indian filter coffee migrated overseas in the early 20th century to Malaysia and Singapore, where *kopi tarik* (pulled coffee) is a close cousin of the Madras filter coffee-by-the-yard / metre, and was introduced at roadside *kopi tiams* run originally by Indian Muslims.

|       | Depiction of South India |
|-------|--------------------------|
| CONCI | LUSION                   |
|       |                          |

### **CONCLUSION**

- ❖ Form above illustration we conclude that for any design, firstly we need to do is a survey, which helps us finding out what is an actual purpose for doing any design.
- ❖ The main purpose of illustration is to understand meaning of the design as well as the concept.
- ❖ Illustrations is a design trend in today's world, they are everywhere for e.g. magazines, webpages etc.
- ❖ So, it is important to learn design trends as they are related to my field work, thus illustrator helped me bringing my imagination into reality
- ❖ Use of Illustrator Software has been done to complete this project.
- ❖ The work can be further modified using Illustrator Software.

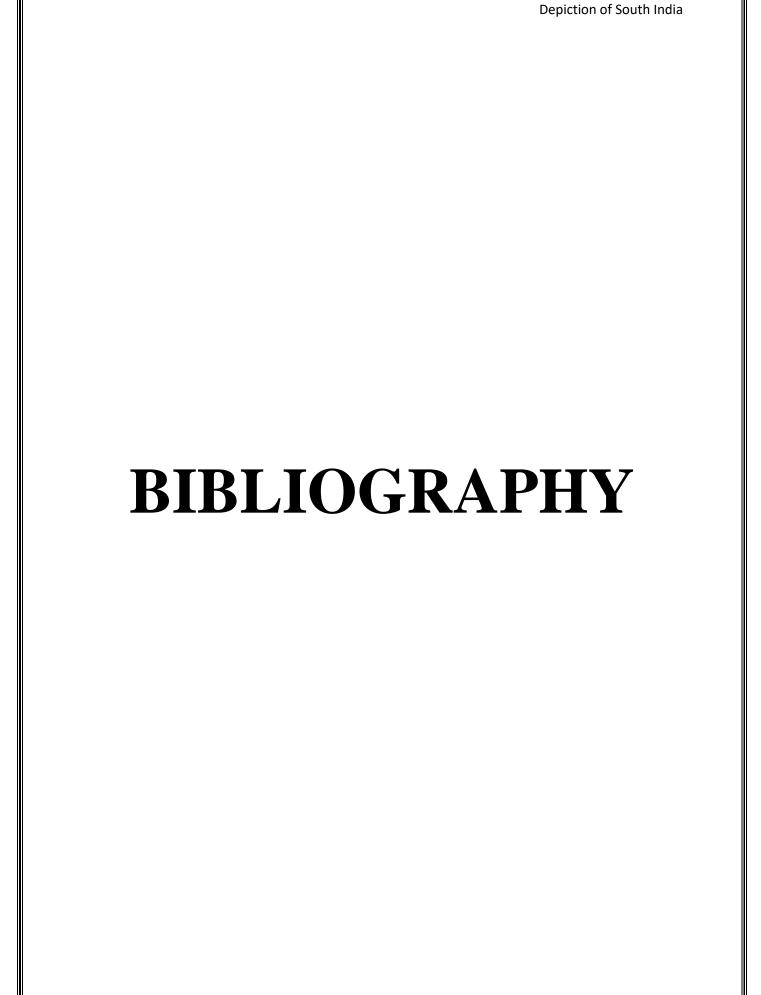

# **BIBILOGRAPHY**

# **Magazines:**

- 1.Creative Gaga
- 2.Jutapox
- 3.Aesthetica
- 4.Arts Illustrated
- 5.ART India Magazine

| WEBLIOGRAPHY |
|--------------|
|              |

Depiction of South India

# WEBLIOGRAPHY

#### Websites:

Stackmagazines.com

Pinterest.com

Behance.com

Dribble.com

Wikipedia.com